| Grade       | 4     | Subject                                                  | DT                 | Lesson number                                           | 1        | Week number               | 1      |  |  |  |
|-------------|-------|----------------------------------------------------------|--------------------|---------------------------------------------------------|----------|---------------------------|--------|--|--|--|
| Unit        |       | Date                                                     |                    | Time                                                    |          | Page number               |        |  |  |  |
| 1           |       | 02/09/18                                                 |                    | 45 minutes                                              |          | 9-17                      |        |  |  |  |
| Equipmen    | nt re | quired:                                                  |                    | Learning objectives                                     |          |                           |        |  |  |  |
| DT book (   |       | •                                                        |                    | 1.1. Define the term                                    | n progra | amming and its feature    | S.     |  |  |  |
| Computer    | rs/la | ptops                                                    |                    |                                                         |          | 5                         |        |  |  |  |
| Scratch     |       |                                                          |                    | Complete activities                                     | 1_2      |                           |        |  |  |  |
|             |       |                                                          |                    | complete activities                                     | 1-5.     |                           |        |  |  |  |
| Keywords    |       |                                                          |                    | Programming langu                                       | uage, co | oding                     |        |  |  |  |
| Starter/Int | trod  | uction activity                                          |                    |                                                         |          |                           |        |  |  |  |
| Time        |       | Introduce Unit 1 o                                       | verview.           | Outline keywords an                                     | d the le | earning outcomes of Ui    | nit 1. |  |  |  |
| 5 mins      |       |                                                          |                    |                                                         |          |                           |        |  |  |  |
|             |       | Activity 1:                                              |                    |                                                         |          |                           |        |  |  |  |
|             |       |                                                          | -                  |                                                         |          | to be completed today     | /.     |  |  |  |
|             |       | (Give 5 mins for w                                       | ord sear           | ch and then move on                                     | ı)       |                           |        |  |  |  |
|             |       | <b>Introduction</b>                                      | to Sc              | ratch                                                   |          |                           |        |  |  |  |
|             |       |                                                          | _                  |                                                         |          |                           |        |  |  |  |
|             |       | Y W E Z V F<br>H Q C K L Z<br>F L O W C H<br>F T M S P R | Y B N Y<br>A R T L | Q P<br>A R<br>J O<br>M G                                |          |                           |        |  |  |  |
| _ ·         |       | РА М ХСО                                                 | KFRZ               | TR                                                      |          |                           |        |  |  |  |
| 5 mins      |       | S E A C B H D D F X D A<br>J Q N R C B B I A A K M       |                    |                                                         |          |                           |        |  |  |  |
|             |       | C O D I N G<br>M X S T A G                               | EMEW               | ZI                                                      |          |                           |        |  |  |  |
|             |       | A I B D C G                                              | ZJUY.              | FN                                                      |          | 2122                      |        |  |  |  |
|             |       | I DKK KPS                                                | CRAT               | Enanah                                                  | .0       | JIII                      |        |  |  |  |
| Main        |       |                                                          |                    |                                                         |          |                           |        |  |  |  |
| Main        |       | This less a will int                                     |                    |                                                         | ·        |                           | :      |  |  |  |
| Time        |       |                                                          | -                  |                                                         | ocus oi  | n the absolute basics of  | ſ      |  |  |  |
|             |       | programming or, a                                        | as it s als        | o called, <b>couing.</b>                                |          |                           |        |  |  |  |
|             |       | Encourade classro                                        | om discu           | ission here to creato                                   | interec  | t in the classroom. See   | if any |  |  |  |
| 10 mins     |       | •                                                        |                    |                                                         |          | ave any prior knowledg    |        |  |  |  |
| 10 111113   |       | about it.                                                | ay asing           |                                                         | they h   | ave any phot knowledg     | jc     |  |  |  |
|             |       |                                                          |                    |                                                         |          |                           |        |  |  |  |
|             |       | Use analogies and                                        | example            | es of <b>codina</b> which st                            | udents   | can identify with at this | s      |  |  |  |
|             |       | current time:                                            |                    |                                                         |          | ·····                     | -      |  |  |  |
|             |       |                                                          |                    |                                                         |          |                           |        |  |  |  |
|             |       | Example: Compute                                         | er games           | s: Fortnite is very popular. Use this to gain interest. |          |                           |        |  |  |  |
|             |       |                                                          | -                  | 5, 1                                                    |          | 5                         |        |  |  |  |
|             |       |                                                          |                    |                                                         |          |                           |        |  |  |  |
|             |       | Activity 2:                                              |                    |                                                         |          |                           |        |  |  |  |
|             |       | This can be compl                                        | eted via           | discussion or in grou                                   | ıps. Wo  | ork with students' prior  |        |  |  |  |
|             |       | knowledge and fir                                        | nd out ho          | ow they know these v                                    | vords, i | f any.                    |        |  |  |  |

| 15 mins           | Introduce <b>Programming language:</b><br>Students will only need to understand the basics. To keep students interested<br>make sure to use popular examples of programming language.<br>Explain that programming languages can work like a spoken language.<br>For example, the students can understand Arabic and are learning to understand<br>English.<br>In programming, one specific language will be used to create a software, game<br>etc.<br><b>Activity 3:</b><br>Write down if the images show possible programming languages or regular<br>speaking languages.<br>Teacher's answers:<br>1. No<br>2. Yes<br>3. No<br>4. Yes WW.almanabj.com<br>5. Yes |
|-------------------|----------------------------------------------------------------------------------------------------|
| Plenary           |                                                                                                    |
| Time<br>5-10 mins | Summarise lesson. Do students have a greater understanding of programming? Can<br>they give some examples of programming? Use peer correction for activity 3 (Swap<br>books and correct). If time allows students can finish word search.                                                                                                    |
| Assessment        | Identify what <b>programming/coding</b> is. Acknowledge there are multiple                                                                                                    |
| focus             | programming languages.                                                                                                    |
| <u>Learning</u>   | The entire course plus specific instructional videos are available on Learning curve                                                                                                    |
| <u>curve</u>      | via this link.<br>https://learningcurve.moe.gov.ae/en/default/Course#/view/2280/false/2335/Home                                                                                                    |
|                   | Access code: CdScISPHcUaRPaZSe_9tHg                                                                                                    |

| Grade                         | 4       | Subject                                                       | DT     | Lesson number             | 2          | Week number        | 1      |  |  |  |
|-------------------------------|---------|---------------------------------------------------------------|--------|---------------------------|------------|--------------------|--------|--|--|--|
| Unit                          | Unit    |                                                               |        | Time                      |            | Page number        |        |  |  |  |
| 1                             |         | 02/09/20                                                      | )18    | 45 minutes                | 5          | 17-23              |        |  |  |  |
| Equipmer                      | nt requ | ired:                                                         |        | Learning objectiv         | es         |                    |        |  |  |  |
| DT book                       | G4      |                                                               |        | 1.2. Explain the te       | erm algo   | orithm and show a  | basic  |  |  |  |
|                               |         |                                                               |        | understanding of          | it.        |                    |        |  |  |  |
|                               |         |                                                               |        |                           |            |                    |        |  |  |  |
|                               |         |                                                               |        | Complete activiti         |            |                    |        |  |  |  |
| keywords                      |         |                                                               |        | Algorithm,                | Scratch    | , Interface        |        |  |  |  |
| Starter/Introduction activity |         |                                                               |        |                           |            |                    |        |  |  |  |
| Time                          |         | Brief recap                                                   | о от р | revious lesson on         | Progran    | nming/languages.   |        |  |  |  |
|                               |         | Introduce                                                     |        | <b>rithms</b> Outline Key | words      | and learning outco | mec    |  |  |  |
| 5 mins                        |         | for lesson.                                                   | -      | nums. Outime Rey          | yworus a   |                    | mes    |  |  |  |
| 5 11115                       |         | 101 1055011.                                                  |        |                           |            |                    |        |  |  |  |
|                               |         | Watch You                                                     | JTube  | e video to help exp       | blain alg  | orithms:           |        |  |  |  |
|                               |         | Video 1:                                                      |        |                           |            |                    |        |  |  |  |
|                               |         | https://www.youtube.com/watch?v=Da5TOXCwLSg                   |        |                           |            |                    |        |  |  |  |
|                               | T       | x/xx/xx                                                       | 7 9    | almana                    | hi         | com                |        |  |  |  |
|                               |         |                                                               |        |                           |            |                    |        |  |  |  |
|                               |         | Create some examples of algorithms on the boards and complete |        |                           |            |                    |        |  |  |  |
| 10mins                        |         | with the w                                                    | hole   | class.                    |            |                    |        |  |  |  |
| TOMINS                        |         | Activity 4:                                                   |        |                           |            |                    |        |  |  |  |
|                               |         |                                                               | activ  | ity 4 Fill in the bla     | nks Ens    | ure students under | rstand |  |  |  |
|                               |         |                                                               |        | •                         |            | scussion and exam  |        |  |  |  |
|                               |         | videos.                                                       |        |                           |            |                    | .p.e   |  |  |  |
|                               |         |                                                               |        |                           |            |                    |        |  |  |  |
|                               |         | Teacher's                                                     | answ   | ers                       |            |                    |        |  |  |  |
|                               |         | 2. Get on the bus.                                            |        |                           |            |                    |        |  |  |  |
|                               |         | 5. Go to as                                                   |        |                           |            |                    |        |  |  |  |
|                               |         | 8. Go on b                                                    | oreak. |                           |            |                    |        |  |  |  |
|                               |         | 9. End                                                        |        |                           |            |                    |        |  |  |  |
| Main                          |         |                                                               |        |                           |            |                    |        |  |  |  |
| Time                          |         | This lessor                                                   | n will | introduce Algorith        | me it w    | vill focus on the  |        |  |  |  |
|                               |         |                                                               |        | algorithms to help        |            |                    |        |  |  |  |
|                               |         |                                                               |        |                           |            | - <u>-</u>         |        |  |  |  |
|                               |         | Algorithm                                                     | s can  | be described as s         | pecific ir | nstructions a      |        |  |  |  |
|                               |         | 5                                                             |        | anguage will follow       |            |                    |        |  |  |  |
|                               |         |                                                               |        |                           |            |                    |        |  |  |  |

|         | Algorithm                                                                | Steps          |
|---------|--------------------------------------------------------------------------|----------------|
|         | Get in car.                                                              | 6              |
|         | Get dressed.                                                             | 2              |
|         | Go home.                                                                 | 11             |
| 5 mins  | Get up.                                                                  | 1              |
|         | Have fun in the park.                                                    | 9              |
|         | Enter Motiongate.                                                        | 8              |
|         | Brush teeth.                                                             | 3              |
|         | Leave Motiongate.                                                        | 10             |
|         | Pack bag.                                                                | 5              |
|         | Drive to Motiongate.                                                     | 7              |
|         | Eat breakfast.                                                           | 4              |
|         | Activity 4: Motiongate                                                   |                |
|         | Complete the 2 <sup>nd</sup> part of activity 4 by ordering the          | algorithm from |
|         | 1-11.                                                                    |                |
|         | Teacher's answer                                                         |                |
|         |                                                                          |                |
|         |                                                                          |                |
|         | Activity 5:                                                              |                |
|         | 1 1 •                                                                    |                |
| l l     | Students can complete <b>activity 5</b> in pairs/groups.                 | <b>]</b>       |
|         | They should be able to describe how to go to the r                       | nall.          |
|         |                                                                          |                |
| 10 mins | This can be broken down and created on the board                         |                |
|         | groups to come up and write their algorithms or at                       | t least some   |
|         | steps in their algorithm.                                                |                |
|         | To a chard a construction                                                |                |
|         | Teacher's answers:                                                       |                |
|         | Will vary as no 2 trips to the mall will be identical.                   | and how        |
|         | Main objective is to clarify that students know why algorithms are used: |                |
|         | algorithms are used.                                                     |                |
|         | Introduce Scratch briefly. Question students to see                      | if any are     |
|         | familiar with the program.                                               | If ally are    |
|         | ianinai with the program.                                                |                |
|         | Explain 'interface' briefly. Look at the example in th                   | e book and     |
|         | describe more examples                                                   |                |
| 10 mins |                                                                          |                |
|         |                                                                          |                |
|         |                                                                          |                |
|         |                                                                          |                |
|         |                                                                          |                |
|         | Activity 6:                                                              |                |

|                        | Students should make a sketch to show their favourite website's homepage interface.<br>Answers will vary, looking for understanding of an interface here only. Sketch quality is not vital, but always encourage best |
|------------------------|----------------------------------------------------------------------------------------------------|
| Plopany                | practice.                                                                                                    |
| <u>Plenary</u><br>Time | Summarise lesson. Do students understand <b>algorithms</b> ? Can they                                                                                                    |
| 5 mins                 | create examples of <b>algorithms</b> and complete activities? Can they                                                                                                    |
| 5 111115               | identify what an 'interface' is and give examples of this from their                                                                                                    |
|                        | favourite websites/games?                                                                                                    |
| Assessment             | Identify what <b>algorithms</b> are. Acknowledge there are multiple                                                                                                    |
| focus                  | programming languages. Sketch a basic interface from a                                                                                                    |
| 10000                  | website/game.                                                                                                    |
| Learning curve         | The entire course plus specific instructional videos are available                                                                                                    |
| -                      | on Learning curve via this link:                                                                                                    |
|                        | https://learningcurve.moe.gov.ae/en/default/Course#/view/2280/f                                                                                                    |
|                        | alse/2335/Home                                                                                                    |
|                        |                                                                                                    |
|                        | Access code: CdScISPHcUaRPaZSe_9tHg                                                                                                    |

| Grade        | 4      | Subject       | DT       | Lesson number                                          | 3        | Week number              | 2      |  |
|--------------|--------|---------------|----------|--------------------------------------------------------|----------|--------------------------|--------|--|
| Unit         |        | Date          |          | Time                                                   |          | Page number              |        |  |
| 1            |        | 09/09/20      | 018      | 45 minutes                                             |          | 23-30                    |        |  |
| Equipme      | nt rec | quired:       |          | Learning objectives                                    |          |                          |        |  |
| DT book      |        |               |          |                                                        |          | rogramming interfac      | e of   |  |
| Scratch 2    | .0 or  | later         |          | Scratch.                                               |          |                          |        |  |
|              |        |               |          |                                                        |          |                          |        |  |
|              |        |               |          | Complete activity                                      | 7        |                          |        |  |
| keywords     |        |               |          | Stage, sprite                                          | e, scrip | t                        |        |  |
| Starter/In   | ntrodu | uction activi |          |                                                        |          |                          |        |  |
| Time         |        | Brief recap   | of pre   | evious lesson on <b>alg</b>                            | orithm   | S:                       |        |  |
| 5 mins       |        |               |          |                                                        |          |                          |        |  |
|              |        | Introduce     | Scratc   | h interface:                                           |          |                          |        |  |
|              |        |               |          |                                                        |          |                          |        |  |
|              |        | Outline Ke    | yword    | s and learning outco                                   | omes f   | or lesson.               |        |  |
|              |        | Draviauchy    | ctudo    | nte will have le alcad                                 | l at int | erface briefly and cre   | atad   |  |
|              |        | -             |          | with their understar                                   |          | enace bheny and cre      | aleu   |  |
|              |        |               | neip     |                                                        | •        |                          |        |  |
| 5mins        |        | Now focus     | on in    | terface for Scratch, particularly looking at 'Sprite', |          |                          |        |  |
|              |        | 'Stage' and   |          |                                                        | <b>J</b> |                          | ,      |  |
|              |        | 5             | •        |                                                        |          |                          |        |  |
|              |        | This can be   | e displ  | layed by using Scratch through the projector or on     |          |                          |        |  |
|              |        | a smart bo    | ard.     |                                                        |          |                          |        |  |
|              |        |               |          |                                                        |          |                          |        |  |
|              |        | There are a   | also a l | lot of videos on YouTube which may help you.           |          |                          |        |  |
|              |        |               |          |                                                        |          |                          |        |  |
|              |        | Video 2       |          |                                                        |          |                          |        |  |
|              |        |               | -        | tube.com/watch?v=                                      | DBDRO    | <u>JODrxD8&amp;t=56s</u> |        |  |
| N 4          |        | (Skip to 46   | secor    | ids.)                                                  |          |                          |        |  |
| Main<br>Time |        | Cot studen    | te te t  | anon Scratch 2.0 cm                                    | the de   | sktop computers or       |        |  |
| line         |        | laptops.      |          |                                                        | the de   | sktop computers or       |        |  |
|              |        | iaptops.      |          |                                                        |          |                          |        |  |
|              |        | Version of    | 2.0 or   | later should be use                                    | d and i  | previously installed c   | on all |  |
|              |        |               |          | ps by the MOE.                                         |          |                          |        |  |
|              |        |               | •        |                                                        |          |                          |        |  |
|              |        | A new vers    | ion of   | f Scratch 3.0 will be released soon and can be used    |          |                          |        |  |
|              |        | if available  | in sch   | ools.                                                  |          |                          |        |  |
|              |        |               |          |                                                        |          |                          |        |  |
|              |        |               |          |                                                        |          |                          |        |  |

| 10-15mins                       | <b>Explore:</b><br>Allow students some time to explore Scratch and get familiar with the interface/controls.                                                                                                    |
|---------------------------------|----------------------------------------------------------------------------------------------------|
| 15 mins                         | <ul> <li>Activity 7:<br/>Students should then complete activity 7 by following the step-by-step guide in the book.</li> <li>Focus needs to be given to 'Saving the Scratch file'.<br/>As multiple students may use the same work space/ computer. It is important students can save the files into specific folders on the PC. With their name and class number included:</li> <li>Example:</li> </ul> |
|                                 | 'Scratch 1_MariamAbdulla_4.2'                                                                                                    |
| <u>Plenary</u>                  | www.almanahi.com                                                                                                    |
| Time<br>5 mins                  | Summarise lesson. Do students understand interface? Can they access Scratch 2.0 and use the interface? Have all students got a good understanding of how to save the Scratch files correctly?                                                                                                    |
| Assessment<br>focus             | Identify Scratch <b>interface</b> . Explore within Scratch 2.0 and complete activity 7. Saving files properly is essential.                                                                                                    |
| <u>Learning</u><br><u>curve</u> | The entire course plus specific instructional videos are available on<br>Learning curve via this link:<br><u>https://learningcurve.moe.gov.ae/en/default/Course#/view/2280/fal</u><br><u>se/2335/Home</u><br>Access code: CdScISPHcUaRPaZSe_9tHg                                                                                                    |

| 4                         | Subject                 | DT                                                                                                    | Lesson number                                                                                                    | 4                                                                                                    | Week<br>number                                                                                                    | 2                                                                                                    |  |
|---------------------------|-------------------------|----------------------------------------------------------------------------------------------------|----------------------------------------------------------------------------------------------------|----------------------------------------------------------------------------------------------------|----------------------------------------------------------------------------------------------------|----------------------------------------------------------------------------------------------------|--|
| Unit                      |                         |                                                                                                    | Time                                                                                                    |                                                                                                    | Page n                                                                                                    | number                                                                                                    |  |
|                           | 09/09/2                 | 018                                                                                                    | 45 minutes                                                                                                    |                                                                                                    | 30-                                                                                                    | -35                                                                                                    |  |
| G4                        |                         |                                                                                                    | Learning objectives<br>1.4. Apply basic control commands in Scratch by<br>writing small programs.                                                                                                    |                                                                                                    |                                                                                                    |                                                                                                    |  |
|                           |                         |                                                                                                    | Stage, sprite,                                                                                                    | scrip                                                                                                    | t                                                                                                    |                                                                                                    |  |
|                           | tion activit            | .y                                                                                                    | <u> </u>                                                                                                    | <b>I</b>                                                                                                    |                                                                                                    |                                                                                                    |  |
|                           |                         |                                                                                                    |                                                                                                    |                                                                                                    |                                                                                                    | :                                                                                                    |  |
|                           |                         |                                                                                                    | 5                                                                                                    |                                                                                                    | 5                                                                                                    | f this on the                                                                                                    |  |
| V                         | activity 7              | All students should be able to open previously saved file from <b>activity 7</b> in the last lesson.<br>Example: 'Scratch 1_MariamAbdulla_4.2'                                                                                                    |                                                                                                    |                                                                                                    |                                                                                                    |                                                                                                    |  |
|                           |                         |                                                                                                    |                                                                                                    |                                                                                                    |                                                                                                    |                                                                                                    |  |
| Main<br>Time<br>10-15mins |                         | ling w<br>shoul<br>ous le<br>e step<br>oortur<br>n, whil<br>< and<br>:<br>wn wh                                                                                                    | ithin Scratch.<br>d be continuing to wasson.<br>b-by-step guide unde<br>hity to learn about dif<br>le creating small activ<br>run the code:<br>hat happens in the sta                                                                                                    | ork w<br>r <b>'Usi</b><br>iferen<br>'ities a                                                                                                    | ith the saved<br><b>ng Scratch</b> '. T<br>t programmir<br>and games.<br>ea when you                                                                                                    | file from<br>his is a<br>ng features<br>run the                                                                                                    |  |
|                           | t requ<br>54<br>0 or la | Image: Constraint of the second second se | Date         09/09/2018         it required:         54         0 or later         irroduction activity         Brief recap of p         Outline Keyword         Discuss the imp         Ask some stude         board.         All students shoul         activity 7 in the         Example: 'Scrate         Students will co         block coding w         Students shoul         the previous less         Follow the step         good opporture         of Scratch, whil         Save work and         Activity 8:         Write down wh         code: | Date       Time         09/09/2018       45 minutes         trequired:       Learning objectives         54       1.4. Apply basic conwriting small progrations         0 or later       Stage, sprite,         troduction activity       Brief recap of previous lesson on int         Outline Keywords and learning outcomposition       Discuss the importance of saving fille         Ask some students to come up and board.       All students should be able to open activity 7 in the last lesson.         Example:       'Scratch 1_MariamAbdulla.         Students will continue to work through lock coding within Scratch.       Students should be continuing to we the previous lesson.         Follow the step-by-step guide under good opportunity to learn about diff of Scratch, while creating small active Save work and run the code:       Activity 8:         Write down what happens in the stat code:       Activity 8: | Date       Time         09/09/2018       45 minutes         it required:       Learning objectives         54       1.4. Apply basic control of writing small programs.         0 or later       Stage, sprite, scrip         troduction activity         Brief recap of previous lesson on interface         Outline Keywords and learning outcomes         Discuss the importance of saving files yet         Ask some students to come up and give a board.         All students should be able to open previactivity 7 in the last lesson.         Example: 'Scratch 1_MariamAbdulla_4.2'         Students will continue to work through the block coding within Scratch.         Students should be continuing to work we the previous lesson.         Follow the step-by-step guide under 'Usi good opportunity to learn about different of Scratch, while creating small activities a Save work and run the code:         Activity 8:         Write down what happens in the stage ar code: | 4       Subject       DT       Lesson number       4       number         Date       Time       Page r       30         09/09/2018       45 minutes       30         trequired:       Learning objectives       30         54       1.4. Apply basic control commands in writing small programs.         54       Stage, sprite, script         Troduction activity         Brief recap of previous lesson on interface and Scratch         Outline Keywords and learning outcomes for lesson.         Discuss the importance of saving files yet again.         Ask some students to come up and give an example or board.         All students should be able to open previously saved for activity 7 in the last lesson.         Example: 'Scratch 1_MariamAbdulla_4.2'         Students will continue to work through the book and I block coding within Scratch.         Students should be continuing to work with the saved the previous lesson.         Follow the step-by-step guide under 'Using Scratch'. T good opportunity to learn about different programming of Scratch, while creating small activities and games.         Save work and run the code:       Activity 8:         Write down what happens in the stage area when you |  |

| 15 mins             | <ul> <li>Teacher's answers</li> <li>The sprite says 'hello'.</li> <li>The sprite says 'Hmm What will I do after school today?'</li> <li>The sprite 'switches costume'.</li> <li>Continue to follow step-by-step guides for 'moving in Scratch'.</li> <li>Save the program again and run the code:</li> <li>For activities 9 and 10, some discussion can be introduced to help students with describing what happens while the program is running.</li> <li>Activity 9:</li> <li>Teacher's answers</li> <li>You can see the sprite move around the stage.</li> </ul> |
|---------------------|----------------------------------------------------------------------------------------------------|
|                     | It is clear to see how it moves.<br>It starts from the centre every time the program runs.                                                                                                    |
|                     | Activity 10:<br>Teacher's answers<br>The sprite jumps from start point to end.<br>It moves very fast<br>It looks like the sprite is moving in a circle around the stage.<br>You cannot see it take steps.<br>You cannot see it change direction.<br>You cannot see it start in the centre each time you run the program.                                                                                                    |
| Plenary             |                                                                                                    |
| Time<br>5 mins      | Summarise lesson. What do 'look' blocks make the program do?<br>What do 'motion' blocks make the program do? What different<br>stages may be created by combining these together? Ensure all<br>files are being saved correctly and with the appropriate 'file<br>name'.                                                                                                    |
| Assessment<br>focus | Learn about different block commands in Scratch programming, specifically ' <b>looks'</b> and <b>'motion'</b> for this lesson. Save files properly with the appropriate file name.                                                                                                    |
| Learning curve      | The entire course plus specific instructional videos are available<br>on Learning curve via this link:<br><u>https://learningcurve.moe.gov.ae/en/default/Course#/view/2280/f</u><br><u>alse/2335/Home</u><br>Access code: CdScISPHcUaRPaZSe_9tHg                                                                                                    |

| Grade 4         | Subject DT                                                                                                    | Lesson number                                        | 5               | Week number         | 3        |  |  |  |
|-----------------|----------------------------------------------------------------------------------------------------|------------------------------------------------------|-----------------|---------------------|----------|--|--|--|
| Unit            | Date                                                                                                    | Time                                                 |                 | Page numb           | er       |  |  |  |
| 1               | 16/09/2018                                                                                                    | 45 minutes                                           |                 | 35-39               |          |  |  |  |
| Equipment rec   | uired:                                                                                                    | Learning objective                                   | s               |                     |          |  |  |  |
| DT book G4      |                                                                                                    | 1.4. Apply basic co                                  | ontrol c        | ommands in Scrat    | ch by    |  |  |  |
| Scratch 2.0 or  | ater                                                                                                    | writing small prog                                   | rams.           |                     |          |  |  |  |
|                 |                                                                                                    |                                                      |                 |                     |          |  |  |  |
|                 |                                                                                                    | Pop Quiz 1                                           |                 |                     |          |  |  |  |
| Keywords        |                                                                                                    |                                                      |                 |                     |          |  |  |  |
| Starter/Introdu |                                                                                                    |                                                      | •               |                     |          |  |  |  |
| Time            |                                                                                                    | he previous lesson o                                 | n <b>usin</b> g | g Scratch and mov   | ring in  |  |  |  |
| 5 mins          | Scratch:                                                                                                    |                                                      |                 |                     |          |  |  |  |
|                 | Outling kowo                                                                                                    | de and learning out                                  | Somos           | for the losson      |          |  |  |  |
|                 |                                                                                                    | rds and learning outo                                | Jones           | ior the lesson.     |          |  |  |  |
|                 | Discuss main f                                                                                                    | eatures of ' <b>looks'</b> and                       | 'moti           | on' blocks.         |          |  |  |  |
| Main            |                                                                                                    |                                                      |                 |                     |          |  |  |  |
| Time            | Students will c                                                                                                    | ontinue to work thro                                 | ugh th          | e book and learn i  | new      |  |  |  |
|                 | block coding v                                                                                                    | vithin Scratch.                                      |                 | com                 |          |  |  |  |
|                 | w w w .                                                                                                    | innananj.com                                         |                 |                     |          |  |  |  |
|                 | Students will w                                                                                                    | ork on ' <b>moving continued'.</b>                   |                 |                     |          |  |  |  |
|                 |                                                                                                    |                                                      |                 |                     |          |  |  |  |
|                 |                                                                                                    |                                                      |                 |                     |          |  |  |  |
| 10mins          | Follow the guide in the book and complete                                                                                              |                                                      |                 |                     |          |  |  |  |
| 10mins          | Activity 11:<br>First discuss activity 11 in small groups, then fill in the blanks on                                                  |                                                      |                 |                     |          |  |  |  |
|                 | First discuss activity 11 in small groups, then fill in the blanks on the image in the book before completing the activity in Scratch. |                                                      |                 |                     |          |  |  |  |
|                 | Save work and run the code:                                                                                                    |                                                      |                 |                     |          |  |  |  |
|                 |                                                                                                    |                                                      |                 |                     |          |  |  |  |
|                 | Introduce ' <b>End of Unit Summary'.</b>                                                                                               |                                                      |                 |                     |          |  |  |  |
|                 |                                                                                                    | -                                                    |                 |                     |          |  |  |  |
| 10 mins         | This is time to                                                                                                    | reflect on the compl                                 | ete Un          | it 1 and all LO's s | oecified |  |  |  |
|                 | throughout the                                                                                                    | e lessons to date:                                   |                 |                     |          |  |  |  |
|                 |                                                                                                    |                                                      |                 |                     | _        |  |  |  |
|                 |                                                                                                    | and discuss the main objectives. This full recap and |                 |                     | ap and   |  |  |  |
|                 | summary will p                                                                                                    | prepare students for '                               | Pop Q           |                     |          |  |  |  |
|                 | Pop Quiz 1:                                                                                                    |                                                      |                 |                     |          |  |  |  |
| 15 mins         | Complete pop                                                                                                    | auiz 1                                               |                 |                     |          |  |  |  |
|                 |                                                                                                    | 4~~ '·                                               |                 |                     |          |  |  |  |
|                 |                                                                                                    |                                                      |                 |                     |          |  |  |  |

| <u>Plenary</u>  |                                                                       |
|-----------------|-----------------------------------------------------------------------|
| Time            | Summarise lesson. What has been covered to date in Unit 1? What       |
| 5 mins          | is programming? What are algorithms? What is Scratch?                 |
| Assessment      | Complete ' <b>Pop Quiz 1'</b> .                                       |
| <u>focus</u>    |                                                                       |
|                 |                                                                       |
| <u>Learning</u> | The entire course plus specific instructional videos are available on |
| <u>curve</u>    | Learning curve via this link:                                         |
|                 | https://learningcurve.moe.gov.ae/en/default/Course#/view/2280/f       |
|                 | alse/2335/Home                                                        |
|                 | Access code: CdScISPHcUaRPaZSe_9tHg                                   |

| Grade 4       | Subjec<br>t                                           | DT      | Lesson numb                              | ber                 | 6          | Week number           | 3     |  |  |
|---------------|-------------------------------------------------------|---------|------------------------------------------|---------------------|------------|-----------------------|-------|--|--|
| Unit          | Date                                                  | е       | Time                                     |                     |            | Page number           |       |  |  |
| 2             | 16/09/2                                               | 2018    | 45 minu                                  | Ites                |            | 43-51                 |       |  |  |
| Equipment r   | equired:                                              |         | Learning object                          | Learning objectives |            |                       |       |  |  |
| DT book G4    |                                                       |         | 2.1. Explain input and output functions. |                     |            |                       |       |  |  |
| Scratch 2.0 c | or later                                              |         |                                          |                     |            |                       |       |  |  |
| Keywords      |                                                       |         | Input, output, >                         | Coord               | dinate     | e, Y coordinate       |       |  |  |
| Starter/Intro |                                                       |         |                                          |                     |            |                       |       |  |  |
| Time          | Brief rec                                             | ap of l | Unit 1 and all key                       | ywords              | s, LOs     | 5.                    |       |  |  |
| 5 mins        | 5 mins                                                |         |                                          |                     |            |                       |       |  |  |
|               |                                                       |         | 2, Loops.                                |                     |            | for linit 0           |       |  |  |
|               | Outline                                               | кеуwo   | rds and learning                         | outco               | mes        | for Unit 2.           |       |  |  |
|               | Briefly d                                             | iscuss  | input and outpu                          | t in ter            | rms o      | of Unit 1 and other   |       |  |  |
|               | ,                                                     |         | e students. (video                       |                     |            |                       |       |  |  |
|               |                                                       |         |                                          |                     |            |                       |       |  |  |
|               | Gauge prior knowledge by completing starter activity: |         |                                          |                     |            |                       |       |  |  |
|               | Activity                                              |         |                                          | all                 | <b>J</b> . | COIII                 |       |  |  |
|               |                                                       |         |                                          |                     |            | ation, see what their | -     |  |  |
|               | prior kno                                             | owledg  | ge and understa                          | nding               | of 'in     | put' and 'output' is. |       |  |  |
|               | Teacher'                                              |         | vora                                     |                     |            |                       |       |  |  |
|               | Input                                                 | 5 01150 | Output                                   |                     |            |                       |       |  |  |
|               | mpac                                                  |         |                                          |                     |            |                       |       |  |  |
|               | Move                                                  |         | After the green flag is clicked          |                     |            |                       |       |  |  |
|               | Say                                                   |         |                                          |                     |            | sprite is moving      |       |  |  |
|               | Wait                                                  |         |                                          |                     |            | thinking              |       |  |  |
|               | Turn                                                  |         |                                          |                     |            | -                     |       |  |  |
|               | Think                                                 |         |                                          |                     |            |                       |       |  |  |
|               | When Green                                            |         | Flag is clicked the stage                |                     |            |                       |       |  |  |
| 10 mins       |                                                       |         |                                          |                     |            |                       |       |  |  |
|               |                                                       |         |                                          |                     |            |                       |       |  |  |
|               |                                                       | _       |                                          |                     |            |                       |       |  |  |
|               | Activity                                              |         | wand construct for f                     |                     |            | nuerde (Euro) - La    | un el |  |  |
|               | -                                                     |         |                                          |                     | -          | /words. (5 minutes a  | and   |  |  |
|               |                                                       | misneo  | a any stage if                           | ume al              | nows       | throughout term.)     |       |  |  |
| 1             |                                                       |         |                                          |                     |            |                       |       |  |  |
|               |                                                       |         |                                          |                     |            |                       |       |  |  |

|                     | Teacher's answer                                                                                                    |
|---------------------|----------------------------------------------------------------------------------------------------|
|                     | leacher's answer                                                                                                    |
|                     | V       Y       Q       G       I       L       K       F       H       V       O       V         W       C       H       S       Y       B       Z       T       B       W       V       R         E       O       V       C       K       O       I       E       B       O       K       O         Z       O       V       C       K       O       I       E       B       O       K       O         Z       O       V       C       K       O       I       I       T       P       O       A       T       F         K       R       O       I       I       T       P       O       A       T       F         K       P       O       I       T       P       O       A       T       F         N       I       I       I       I       T       P       I       I       N       F       I       I       I       I       I       I       I       I       I       I       I       I       I       I       I       I       I |
| Main                |                                                                                                    |
| Time<br>10mins      | Introduce 'Input' and 'Output'. Link to activity 1 and discuss input<br>and output functions in terms of computer programming.                                                                                                    |
|                     | Create some live examples in Scratch on the data show.                                                                                                    |
|                     | Introduce 'X and Y coordinates'. See if any students have heard of these before, use Scratch to show how coordinates work in the stage area for movement. Link to maths and steam education.                                                                                                    |
|                     | Complete the step-by-step process in green to help see coordinates visually.                                                                                                    |
| 10 mins             | Students will also learn how to insert a background from library here.                                                                                                    |
|                     | Select the 'x-y grid' to help their understanding.                                                                                                    |
|                     | Move onto <b>activity 3</b> if time allows:                                                                                                    |
| <u>Plenary</u>      |                                                                                                    |
| Time<br>5-10 mins   | Summarise lesson. What has been introduced today in Unit 2.<br>What are ' <b>input</b> ' and ' <b>output</b> ' functions in relation to<br>programming? How familiar are students with ' <b>input/output</b> ' and<br>have they used them before? What are coordinates and why are<br>they used? (Show example of coordinates for addresses all over<br>the world.)<br>Map software via data show could make an interesting discussion<br>by asking students to make up coordinates and finding out where<br>in the world it lands.                                                                                                    |
| Assessment<br>focus | Explain <b>input and output</b> functions. Understand <b>x and y coordinates.</b>                                                                                                    |

| <u>Learning</u> | The entire course plus specific instructional videos are available on |
|-----------------|-----------------------------------------------------------------------|
| <u>curve</u>    | Learning curve via this link:                                         |
|                 | https://learningcurve.moe.gov.ae/en/default/Course#/view/2280/f       |
|                 | alse/2335/Home                                                        |
|                 | Access code: CdScISPHcUaRPaZSe_9tHg                                   |

| Grade 4        | Subject           | DT        | Lesson number                | 7                     | Week number           | 4    |  |  |
|----------------|-------------------|-----------|------------------------------|-----------------------|-----------------------|------|--|--|
| Unit           | Date              | Date Time |                              |                       | Page number           |      |  |  |
| 2              | 23/09/2           | 018       | 45 minutes                   |                       | 51-59                 |      |  |  |
| Equipment re   |                   |           | Learning objectives          |                       |                       |      |  |  |
| DT book G4     |                   |           |                              | e of loops and how to | o use                 |      |  |  |
| Scratch 2.0 or | later             |           | them in Scratch.             |                       |                       |      |  |  |
| Keywords       |                   |           | loops, script, block         | menu                  |                       |      |  |  |
| Starter/Introd | uction activ      | /ity      |                              |                       |                       |      |  |  |
| Time           | Brief reca        | p of p    | revious lesson on <b>Inp</b> | out, out              | tput and coordinates  | ••   |  |  |
| 5 mins         | Finish <b>act</b> | ivity 3   | if needed:                   |                       |                       |      |  |  |
|                | Introduce         | loon      |                              |                       |                       |      |  |  |
|                |                   | •         |                              | h to sh               | ow a code repeated l  | lots |  |  |
|                | of times.         |           |                              |                       |                       |      |  |  |
|                | Then use          | a cod     | e written just once us       | sing a r              | epeat loop.           |      |  |  |
|                | Complete          | starte    | er activity 4:               |                       | 0.0122                |      |  |  |
|                |                   |           | ence between to 2 pr         | ogram                 | ÇOM                   |      |  |  |
|                |                   |           | programs to add in o         | wn var                | iations of loop block | S    |  |  |
| 10 mins        | and save          |           | _                            |                       |                       |      |  |  |
|                | 'Loops- In        | isert Y   | our Name                     |                       |                       |      |  |  |
| Main           |                   |           |                              |                       |                       |      |  |  |
| Time           | Introduce         | 'mov      | ement with keyboard          | ł.                    |                       |      |  |  |
|                | Complete          |           | hu atan nyangan in           |                       |                       |      |  |  |
| 10mins         | Activity 5:       | •         | by-step process in           |                       |                       |      |  |  |
| Torring        | -                 |           | ents to add in a back        | aroun                 | d and make the Sprit  | e    |  |  |
|                | -                 |           | ckward roll.                 | - <u>j</u>            |                       | -    |  |  |
|                | Teacher's         | answ      | er:                          |                       |                       |      |  |  |
|                | Anything          |           |                              |                       |                       |      |  |  |
|                |                   |           |                              |                       |                       |      |  |  |
|                |                   |           |                              |                       |                       |      |  |  |
|                |                   |           |                              |                       |                       |      |  |  |
|                |                   |           |                              |                       |                       |      |  |  |
|                |                   |           |                              |                       |                       |      |  |  |
|                |                   |           |                              |                       |                       |      |  |  |

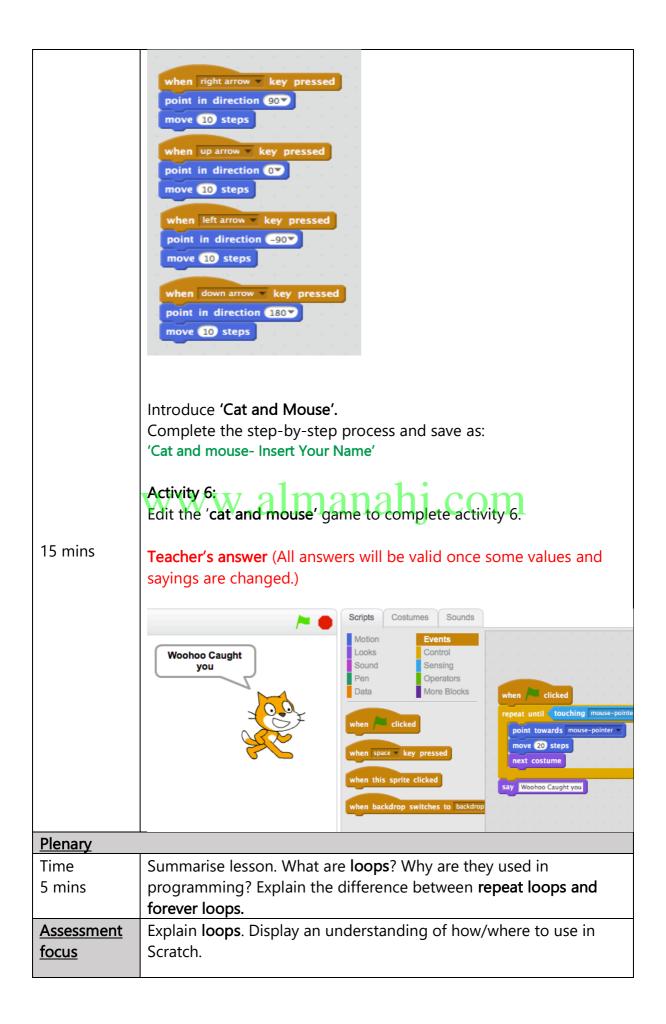

| Learning     | The entire course plus specific instructional videos are available on |
|--------------|-----------------------------------------------------------------------|
| <u>curve</u> | Learning curve via this link:                                         |
|              | https://learningcurve.moe.gov.ae/en/default/Course#/view/2280/fal     |
|              | <u>se/2335/Home</u>                                                   |
|              | Access code: CdScISPHcUaRPaZSe_9tHg                                   |

| Grade 4         | Subje              | ect                | Lesson number                | 8                | We      | eek nu   | mber              | 4      |
|-----------------|--------------------|--------------------|------------------------------|------------------|---------|----------|-------------------|--------|
| Unit            | Da                 | ite                | Time                         |                  |         | Page     | numbe             | r      |
| 2               | 23/09              | /2018              | 45 minutes                   | 5                |         | 59-65    |                   |        |
| Equipment req   | juired:            |                    | Learning objective           | <u>es</u>        |         |          |                   |        |
| DT book G4      | DT book G4         |                    |                              | how to c         | ontro   | ol sprit | es using          |        |
| Scratch 2.0 or  | later              |                    | various block mer            | nu optior        | าร.     |          |                   |        |
|                 |                    |                    |                              |                  |         |          |                   |        |
|                 |                    |                    | 2.4. Demonstrate             |                  | kills b | y com    | pleting           |        |
|                 |                    |                    | activities in Scratc         | h.               |         |          |                   |        |
| Keywords        |                    |                    |                              |                  |         |          |                   |        |
| Starter/Introdu |                    |                    |                              |                  |         |          |                   |        |
| Time            | Brief re           | cap of p           | previous lesson on           | Loops:           |         |          |                   |        |
| 10mins          |                    |                    |                              |                  |         |          |                   |        |
|                 | Open p             | revious            | ly save ' <b>Cat and m</b> o | ouse' file       | •       |          |                   |        |
|                 | Comple             | oto ctop           | s for 'Cat and Mou           | co 2'            |         |          |                   |        |
|                 | Comple             | ete step           | s for 'Cat and Mou           | 58 2             |         |          |                   |        |
|                 | Save fil           | e as 'Ca           | t and Mouse 2- Ins           | ert Vour I       | Name    | ,        |                   |        |
|                 | Save m             |                    |                              |                  | Varrie  |          |                   |        |
|                 | Run th             | e Cat ar           | nd mouse 2 program           | n, comp          | ete a   | ctivity  | 7:                |        |
|                 |                    | r's answ           |                              | ., <b>..</b> .   |         | <b>,</b> |                   |        |
|                 | Any no             | ted ans            | wers that explain w          | hat stud         | ents s  | see in   | the gam           | е      |
|                 | -                  | s runnir           |                              |                  |         |          |                   |        |
| Main            |                    |                    |                              |                  |         |          |                   |        |
| Time            | Introdu            | ice ' <b>Tas</b> l | k sheet 1'                   |                  |         |          |                   |        |
|                 |                    |                    |                              |                  |         |          |                   |        |
|                 | Follow             | the gui            | des and complete "           | Task she         | et 1' t | to incl  | ude diffe         | erent  |
|                 | backgr             | ound, S            | prites and code.             |                  |         |          |                   |        |
| 30mins          |                    |                    |                              |                  |         |          |                   |        |
|                 |                    |                    | nples provided in th         |                  |         |          | -                 | -      |
|                 | backgr             | ounds, o           | characters, new coo          | <b>le</b> to hel | p thei  | m obta   | aın <b>full n</b> | narks: |
|                 | Taasha             | 10.000             | 101                          |                  |         |          |                   |        |
|                 | Teacher's answer   |                    |                              |                  |         |          |                   |        |
|                 | Student evaluation |                    |                              |                  |         |          |                   |        |
|                 |                    |                    |                              | Student          | evalua  | ation    |                   |        |
|                 | No                 |                    | Points                       | l need           | ed      | l did it | Teacher           |        |
|                 | •                  |                    |                              | help             |         | myself   | evaluation        |        |
|                 |                    |                    |                              | (1)              |         | (2)      |                   |        |
|                 |                    | Chan               | ge two sprites               |                  |         | 2        | 1                 |        |
|                 | 1                  |                    | new characters.              |                  |         | 2        | $\checkmark$      |        |

|                        |      | 1                            | 1                           |                                  |                                               | 1            |               |            |
|------------------------|------|------------------------------|-----------------------------|----------------------------------|-----------------------------------------------|--------------|---------------|------------|
|                        |      |                              |                             | background                       |                                               | 2            | d             |            |
|                        |      | 2                            | from bac<br>library.        | ckground                         |                                               | 2            | $\checkmark$  |            |
|                        |      |                              |                             | the 'motion'                     |                                               |              |               |            |
|                        |      | 3                            | -                           | values to                        |                                               | 2            | $\checkmark$  |            |
|                        |      | 5                            | match th                    | ie new game.                     |                                               |              |               |            |
|                        |      | 4                            |                             | ne piece of                      |                                               | 2            | x             |            |
|                        |      | 4                            |                             | e to the game.                   |                                               |              |               |            |
|                        |      | 5                            |                             | program as:<br>et 1- Insert Your | 1                                             |              | $\checkmark$  |            |
|                        |      | Ma                           | aximum acl                  | nievable points                  |                                               | 10           |               |            |
|                        |      | 5                            |                             | tion of actual                   | Student                                       | т            | Teacher       |            |
|                        |      |                              | ро                          | oints                            | 9                                             |              | 8             |            |
| 15 mins                | W    |                              | itudent<br>omments          | 'New code' to                    | You did need<br>this Task she<br>1 mark for N | eet so       | -             |            |
| <u> Dianan</u> (       |      |                              |                             |                                  |                                               |              |               |            |
| <u>Plenary</u><br>Time | Sum  | mai                          | rise lesson                 | . Ensure all stud                | ents are finis                                | hed w        | ith their Tas | sk         |
| 5 mins                 |      |                              |                             | aved the file. Ma                |                                               |              |               | SIC        |
|                        |      | •                            |                             | ask sheet Evalua                 | ations in the l                               | pooks.       | Collect all   |            |
| A                      |      |                              |                             | Task sheets.                     |                                               |              |               |            |
| Assessment<br>focus    | Task | Task sheet 1                 |                             |                                  |                                               |              |               |            |
| Learning               | The  | enti                         | re course                   | plus specific ins                | tructional vic                                | leos ar      | re available  | on         |
| <u>curve</u>           |      | earning curve via this link: |                             |                                  |                                               |              |               |            |
|                        |      |                              | <u>earningcu</u><br>35/Home | rve.moe.gov.ae/                  | <u>en/detault/C/</u>                          | <u>ourse</u> | #/view/228    | <u>U/†</u> |
|                        |      |                              |                             | ISPHcUaRPaZSe_                   | 9tHg                                          |              |               |            |
|                        |      |                              |                             | -                                | -                                             |              |               |            |

| Grade            | 4        | Subject                               | DT                         | Lesson number                                  | 9                | Week number          | 5              |  |
|------------------|----------|---------------------------------------|----------------------------|------------------------------------------------|------------------|----------------------|----------------|--|
| Unit             |          | Date                                  |                            | Time                                           |                  | Page numbe           | er             |  |
| 2                |          | 30/09/20                              | )18                        | 45 minutes                                     | 45 minutes 63-71 |                      |                |  |
| Equipme          |          | quired:                               |                            | Learning objective                             |                  |                      |                |  |
| DT book          |          |                                       |                            |                                                |                  | ontrol sprites using | )              |  |
| Scratch 2        | 2.0 or   | later                                 |                            | various block menu options.                    |                  |                      |                |  |
|                  |          |                                       |                            | 2.4. Demonstrate c<br>activities in Scratch    | -                | kills by completing  |                |  |
| Keyword          | <b>c</b> |                                       |                            |                                                | 1.               |                      |                |  |
|                  |          | uction activ                          | ity /                      |                                                |                  |                      |                |  |
| Time             | niou     | uction activ                          | -                          | us losson and com                              | loto the         | Tack choot:          |                |  |
| 10mins           |          | Recap of p                            | Jievio                     | us lesson and comp                             | nete the         | e lask sheet.        |                |  |
| 10111115         |          | Introduce                             | the ' <b>k</b>             | <b>(eeping Score'</b> step-                    | -hv-sten         | activity             |                |  |
|                  |          |                                       |                            | ents to complete th                            |                  | •                    | ld             |  |
|                  |          | -                                     |                            | evious 'Task sheet'                            | -                |                      |                |  |
|                  |          |                                       | - 1-                       |                                                |                  | J                    |                |  |
| Main             |          | 1                                     |                            |                                                |                  |                      |                |  |
| Time             |          |                                       |                            | are working on the<br>It up to give individ    |                  |                      | -              |  |
| 25mins           |          | -                                     | •                          | ant to give students<br>ng activities in class |                  | -                    | sis            |  |
|                  |          |                                       |                            | udents can follow t<br>te demonstration o      |                  |                      | core'          |  |
|                  |          | Summariso<br><b>sheet 1'</b> .        | e the                      | lesson and give the                            | whole c          | lass feedback from   | i <b>'Task</b> |  |
|                  |          | Recap ent                             | ire Ur                     | nit 2 and go through                           | n the <b>En</b>  | d of Unit summary:   |                |  |
|                  |          | Discuss keywords and LOs from Unit 2. |                            |                                                |                  |                      |                |  |
| <u>Plenary</u>   |          |                                       |                            |                                                |                  |                      |                |  |
| Time<br>5-10mins | 5        | Complete                              | Complete End of Unit Quiz. |                                                |                  |                      |                |  |
| Assessme         | ent      | Task sheet                            | 1 Fe                       | edback, End of unit                            | quiz, ad         | ding a variable to a | a              |  |
| focus            |          | program                               |                            |                                                |                  |                      |                |  |
|                  |          | 1                                     |                            |                                                |                  |                      |                |  |

| Learning     | The entire course plus specific instructional videos are available on |
|--------------|-----------------------------------------------------------------------|
| <u>curve</u> | Learning curve via this link:                                         |
|              | https://learningcurve.moe.gov.ae/en/default/Course#/view/2280/fal     |
|              | <u>se/2335/Home</u>                                                   |
|              | Access code: CdScISPHcUaRPaZSe_9tHg                                   |

| Grade 4         | Subject                                                                                                    | DT              | Lesson number                                                                                                    | 10                                                                                                    | Week number     | 5    |
|-----------------|----------------------------------------------------------------------------------------------------|-----------------|----------------------------------------------------------------------------------------------------|----------------------------------------------------------------------------------------------------|-----------------|------|
| Unit            | Date                                                                                                    | •               | Time                                                                                                    |                                                                                                    | Page numb       | ber  |
| 3               | 30/09/2                                                                                                    |                 | 45 minutes                                                                                                    |                                                                                                    | 74-83           |      |
| Equipment re    |                                                                                                    |                 | Learning objective                                                                                                    |                                                                                                    |                 |      |
| DT book G4      | I                                                                                                    |                 |                                                                                                    | _                                                                                                    |                 |      |
| Scratch 2.0 o   | r later                                                                                                    |                 | 3.1. Identify variab<br>Scratch.                                                                                                    | les and                                                                                                    | how to use them | in   |
| Keywords        |                                                                                                    |                 | Variables                                                                                                    |                                                                                                    |                 |      |
| Starter/Intro   | duction activ                                                                                                    | vity            |                                                                                                    |                                                                                                    |                 |      |
| Time<br>10mins  | (Refer to<br>Introduce                                                                                                    | End of          | nit 2 with a quick dis<br>f unit summary/Quiz<br>3<br>overview and identif                                                                                                    | z.)                                                                                                    |                 | ons. |
| 5 mins          | Activity 1<br>Complete<br>allows)<br>Teacher's<br>H A F<br>C L T<br>P M A<br>F L T<br>P M S<br>D P T<br>M V S<br>S E T<br>E Z A<br>Z T F<br>D D P<br>S T E<br>P B N<br>T C Z | A Ctiv          | ity 1 (5 minutes, car<br>P D W C V T V<br>U T A U S Z A<br>J K Y F Y J R<br>W H L C W O I<br>X A O O G W A<br>I N W H A E B<br>Z I U C M A L<br>C M C O S T E<br>Q A B S K O S<br>D T L T B Y E<br>X I L U X C I<br>F O H M P R B<br>V N Q E J R V | A Z L<br>Q B L<br>L H C<br>J V J<br>Y I F<br>F F<br>Z T E<br>A M<br>F G Z<br>A W L<br>C V F<br>P B<br>O Y L |                 | ne   |
| Main            |                                                                                                    |                 |                                                                                                    |                                                                                                    |                 |      |
| Time<br>10 mins | familiar. (<br>keywords                                                                                                    | Used a<br>in Wo | Variables' and quest<br>at end of Unit 2 for<br>ord search.<br>Using Variables in S                                                                                                    | Keeping                                                                                                    |                 | -    |

| 15mins          | Students can reload previous activity 'Keeping Score' and try out<br>some more variable features while working through the 'Variable<br>blocks' section of Unit 3. |
|-----------------|----------------------------------------------------------------------------------------------------|
| <u>Plenary</u>  |                                                                                                    |
| Time            | Summarise lesson. Make sure all the students are familiar with                                                                                                    |
| 5 mins          | variables and can identify where they are used in programming                                                                                                    |
|                 | (Discussion, questions). Get some students to come up to the board                                                                                                 |
|                 | and show how to use 'Variable blocks' within a Scratch                                                                                                    |
|                 | game/program.                                                                                                    |
| Assessment      | Identify variables and how/where to use them in Scratch.                                                                                                    |
| <u>focus</u>    |                                                                                                    |
| <u>Learning</u> | The entire course plus specific instructional videos are available on                                                                                              |
| <u>curve</u>    | Learning curve via this link:                                                                                                    |
|                 | https://learningcurve.moe.gov.ae/en/default/Course#/view/2280/fal                                                                                                  |
|                 | <u>se/2335/Home</u>                                                                                                    |
|                 | Access code: CdScISPHcUaRPaZSe_9tHg                                                                                                    |

| Grade          | 4     | Subjec<br>t                                                                                                    | DT                                                                                                    | Lesson number                          | 11       | Week number       | 6  |  |  |
|----------------|-------|----------------------------------------------------------------------------------------------------|----------------------------------------------------------------------------------------------------|----------------------------------------|----------|-------------------|----|--|--|
| Unit           |       | Dat                                                                                                    | е                                                                                                    | Time                                   |          | Page numb         | er |  |  |
| 3              |       | 07/10/2                                                                                                    | 2018                                                                                                    | 45 minutes                             |          | 84-89             |    |  |  |
| Equipmer       |       | quired:                                                                                                    |                                                                                                    | Learning objective                     | <u>s</u> |                   |    |  |  |
| DT book        | -     |                                                                                                    |                                                                                                    |                                        |          |                   |    |  |  |
| Scratch 2      | .0 or | later                                                                                                    |                                                                                                    | 3.1. Identify variab<br>Scratch.       | les and  | how to use them i | n  |  |  |
| Keywords       | 5     |                                                                                                    |                                                                                                    |                                        |          |                   |    |  |  |
| Starter/In     | trod  | uction act                                                                                                    |                                                                                                    |                                        |          |                   |    |  |  |
| Time<br>10mins |       |                                                                                                    |                                                                                                    | lesson and get som<br>board or through |          | •                 | in |  |  |
|                |       | Introduc                                                                                                    | Introduce 'Counting in Scratch'                                                                                                    |                                        |          |                   |    |  |  |
|                |       | Complete the step-by-step guide and run the program. Here you want students to try entering correct blocks without directly giving the code.<br>Various combinations will work as long as the sprite counts.<br>Teacher's code |                                                                                                    |                                        |          |                   |    |  |  |
| Main           |       |                                                                                                    |                                                                                                    |                                        |          |                   |    |  |  |
| Time<br>12mins |       |                                                                                                    |                                                                                                    | rk through <b>'Countir</b>             |          |                   |    |  |  |
|                |       | Insert an                                                                                                    | Event                                                                                                    | <b>s'</b> block to the start           | of the p | revious code.     |    |  |  |
|                |       | Insert ' <b>change count'</b> block under <b>'say'</b> block.                                                                                                    |                                                                                                    |                                        |          |                   |    |  |  |
|                |       | Run the                                                                                                    | Run the program again:                                                                                                    |                                        |          |                   |    |  |  |
|                |       | Encouraç                                                                                                    | Activity 2:<br>Encourage students to write down all the things they notice about<br>the new program. Again, this can be done through discussion or by |                                        |          |                   |    |  |  |

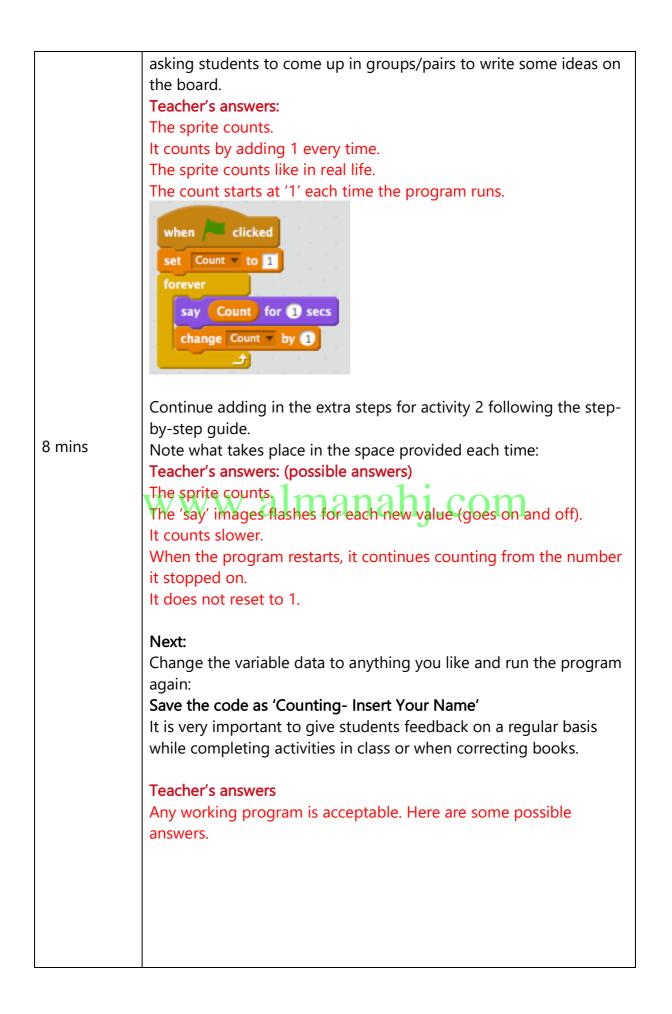

| 10 mins                         | 'Using Scratch to help with Maths'         Complete step-by-step guide.         Write down what happen in the spaces provided.         Activity 3:         Teacher's answers: (any variation of the following answers)         The sprite counts in multiples of 4.         You can only see the sprite say up to 48. |
|---------------------------------|----------------------------------------------------------------------------------------------------|
| <u>Plenary</u>                  |                                                                                                    |
| Time<br>5 mins                  | Summarise lesson. Ensure all students are able to use variables,<br>loops, and say blocks to make the sprite count in Scratch. Identify<br>STEAM and the importance of using co-curricular subjects.                                                                                                    |
| Assessment<br>focus             | Linking Scratch programming to other subjects (STEAM). Creating a program that can make the sprite count like a student would.                                                                                                    |
| <u>Learning</u><br><u>curve</u> | The entire course plus specific instructional videos are available on<br>Learning curve via this link:<br><u>https://learningcurve.moe.gov.ae/en/default/Course#/view/2280/fal</u><br><u>se/2335/Home</u><br>Access code: CdScISPHcUaRPaZSe_9tHg                                                                      |

| Grade                                                                                                    | 4        | Subje<br>ct | DT                                                                                   | Lesson number            | 12                                                                                       | Week number           | 6 |  |  |  |
|----------------------------------------------------------------------------------------------------|----------|-------------|--------------------------------------------------------------------------------------|--------------------------|------------------------------------------------------------------------------------------|-----------------------|---|--|--|--|
| Un                                                                                                    | it       | Date Time   |                                                                                      |                          | Page number                                                                              |                       |   |  |  |  |
| 3                                                                                                    |          | 07/10/2018  |                                                                                      | 45 minute                | es                                                                                       | 88-95                 |   |  |  |  |
| Equipment required:                                                                                                    |          |             | Learning objectiv                                                                    | <u>es</u>                |                                                                                          |                       |   |  |  |  |
| DT boo                                                                                                    |          |             |                                                                                      |                          |                                                                                          |                       |   |  |  |  |
| Scratch                                                                                                    | 2.0 or l | ater        |                                                                                      |                          | 3.2. Demonstrate drawing skills in Scratch by drawing different Sprites and backgrounds. |                       |   |  |  |  |
| Keywor                                                                                                    | ds       |             |                                                                                      | Pen                      |                                                                                          |                       |   |  |  |  |
| Starter/                                                                                                    | Introdu  | iction act  | ivity                                                                                | •                        |                                                                                          |                       |   |  |  |  |
| TimeRecap previous<br>can help you w10-15 minsActivity 4:                                                                                    |          |             | vith other subject i                                                                 | n school                 | atch as a program<br>(i.e. Maths).<br>r to the previous s <sup>-</sup>                   |                       |   |  |  |  |
| by-step guide<br>Save the new of<br>Name'<br><b>Teacher's answ</b><br>Students will of<br>using any num<br>example provi<br>This will give s |          |             | ver: Imana<br>lemonstrate how to<br>ber from 1-12 by i<br>ded:<br>tudents a chance t | o create a<br>recreating | ion table- Insert Yo                                                                     | le<br>the<br>g skills |   |  |  |  |
| Main<br>Time                                                                                                    |          | Introdu     | ce <b>'Dra</b>                                                                       | wing in Scratch'         |                                                                                          |                       |   |  |  |  |
| groups for son<br>Work through<br>they can do or                                                                                             |          |             | ne of the more diff                                                                  | ficult shap              | ir up or work in lar<br>bes.<br>and demonstrate w                                        | -                     |   |  |  |  |

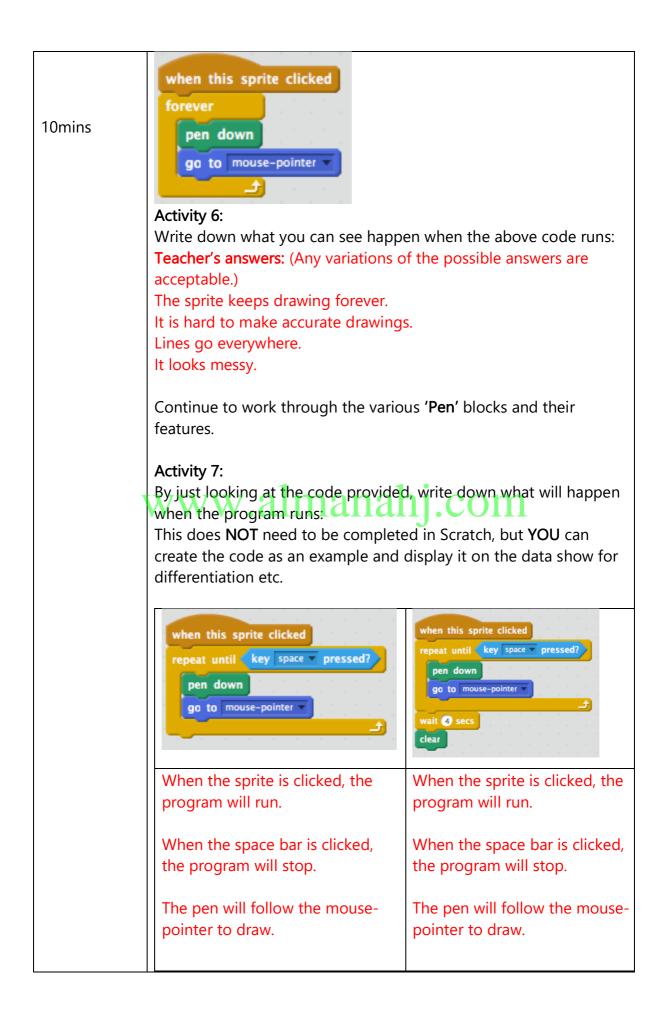

| 10 mins | The stage will not clear when the program stops.                                                                                                    | When the program stops, it will<br>'wait' 4 seconds before clearing<br>the stage.<br>If the sprite is clicked and the<br>program runs again before 'wait'<br>time is over, the stage will not<br>clear. |
|---------|----------------------------------------------------------------------------------------------------|----------------------------------------------------------------------------------------------------|
|         | Activity 8:<br>Complete activity 8 to draw a straig<br>This can be done by getting the Spi<br>specific direction.<br>Encourage students to design the c<br>pairs/groups.<br>Once completed, they can add in bl<br>colour' | rite to <b>'move' or 'glide'</b> in a<br>ode by themselves in                                                                                                    |
|         | Teacher code for a basic straight lin<br>when this sprite clicked<br>repeat until key space pressed?<br>pen down<br>point in direction @<br>move steps                                                                    | hj.com                                                                                                    |
|         | when this sprite clicked<br>repeat until key space pressed?<br>pen down<br>set pen color to<br>point in direction 90<br>move 1 steps<br>change pen size by 1                                                              |                                                                                                    |
|         | (This is for students to explore. Try<br>this on their own.)<br>Potential solutions can be endless w<br>examples.                                                                                                    |                                                                                                    |

| <u>Plenary</u>                                         |                                                                       |  |  |  |
|--------------------------------------------------------|-----------------------------------------------------------------------|--|--|--|
| Time                                                   | Summarise lesson. Ensure all students are familiar with 'Pen' blocks  |  |  |  |
| 5 mins                                                 | in Scratch and can identify how to use the various features           |  |  |  |
|                                                        | involved with these blocks. Walk around to check students work        |  |  |  |
|                                                        | and make sure all files are saved correctly.                          |  |  |  |
| Assessment                                             | Create code which will allow a sprite to make a drawing in Scratch.   |  |  |  |
| <u>focus</u>                                           |                                                                       |  |  |  |
| <u>Learning</u>                                        | The entire course plus specific instructional videos are available on |  |  |  |
| <u>curve</u>                                           | Learning curve via this link:                                         |  |  |  |
| https://learningcurve.moe.gov.ae/en/default/Course#/vi |                                                                       |  |  |  |
|                                                        | alse/2335/Home                                                        |  |  |  |
|                                                        | Access code: CdScISPHcUaRPaZSe_9tHg                                   |  |  |  |

| Grade 4                                                                                                    | Subje<br>ct | DT                                                                                                    | Lesson number                                                                            | 13      | Week number          | 7    |  |  |  |  |
|----------------------------------------------------------------------------------------------------|-------------|----------------------------------------------------------------------------------------------------|------------------------------------------------------------------------------------------|---------|----------------------|------|--|--|--|--|
| Unit                                                                                                    | Da          | te                                                                                                    | Time                                                                                     | Time    |                      | er   |  |  |  |  |
| 3 14/10/2018                                                                                                    |             | ′2018                                                                                                    | 45 minutes                                                                               |         | 96-102               |      |  |  |  |  |
| Equipment r                                                                                                    | equired:    |                                                                                                    | Learning objectives                                                                      |         |                      |      |  |  |  |  |
| DT book G4                                                                                                    |             |                                                                                                    |                                                                                          |         |                      |      |  |  |  |  |
| Scratch 2.0 c                                                                                                    | or later    |                                                                                                    | 3.2. Demonstrate drawing skills in Scratch by drawing different Sprites and backgrounds. |         |                      |      |  |  |  |  |
| Keywords                                                                                                    |             |                                                                                                    | Pen                                                                                      |         |                      |      |  |  |  |  |
| Starter/Intro                                                                                                    | duction ac  | tivity                                                                                                    |                                                                                          |         |                      |      |  |  |  |  |
| Time<br>15mins                                                                                                    | differen    | ce betw                                                                                                    | lesson. Focus on dra<br>een drawing freehan<br>'straight line' for exa                   | d using |                      |      |  |  |  |  |
|                                                                                                    |             | Introduce <b>'Drawing Shapes'</b> , explain that you will need to understand angles to help make shapes using Scratch.         |                                                                                          |         |                      |      |  |  |  |  |
|                                                                                                    | also link   | A protractor is used to measure angles and it is a concept which<br>also links to STEAM via maths and other subjects.          |                                                                                          |         |                      |      |  |  |  |  |
| Activity 9:<br>Complete activity<br>using a protract<br>Teacher's answer<br>Triangle= 60<br>Square= 90<br>Pentagon= 108 |             |                                                                                                    | er:                                                                                      | nterna  | l angles of the 4 sh | apes |  |  |  |  |
|                                                                                                    | Hexago      | n= 120                                                                                                    |                                                                                          |         |                      |      |  |  |  |  |
| Main                                                                                                    |             |                                                                                                    |                                                                                          |         |                      |      |  |  |  |  |
| Time<br>10mins                                                                                                    |             | Continue to work through <b>'internal' and 'external'</b> angles.<br>Do some examples of how to get these angles on the board: |                                                                                          |         |                      |      |  |  |  |  |
| Example:<br>Focus on using<br>done by movin                                                                             |             |                                                                                                    | 180 - internal angle = external angle<br>180 - 72 = 108                                  |         |                      |      |  |  |  |  |
|                                                                                                    |             |                                                                                                    | external angles in Sc<br>g in a direction and t<br>grees turn                            |         | ning a set degree:   |      |  |  |  |  |

|             | Complete the following activity.                                                                                                    |                                       |                                                              |                |  |  |  |
|-------------|----------------------------------------------------------------------------------------------------|---------------------------------------|--------------------------------------------------------------|----------------|--|--|--|
|             | Shape                                                                                                    | No. of sides                          | Internal angle                                               | External angle |  |  |  |
|             | Square                                                                                                    | 4                                     | 90                                                           | 90°            |  |  |  |
|             |                                                                                                    | 3                                     | 60                                                           | 120            |  |  |  |
|             |                                                                                                    | 5                                     | 108°                                                         | 72             |  |  |  |
|             |                                                                                                    | 6                                     | 120                                                          | 60             |  |  |  |
|             | new understandi                                                                                                    | udents have gaine<br>ng of angles and | ed in Scratch so fa<br>movement studer<br>square in Scratch. | nts should be  |  |  |  |
| 10- 15 mins | For example, a 'square' has 4 sides = same length and 90° external<br>angles.<br>Activity 11:<br>Create a simple program to draw a square. Students have<br>previously made straight lines using 'Pen' and 'motion'. Now they<br>will need to use<br>blocks also. |                                       |                                                              |                |  |  |  |

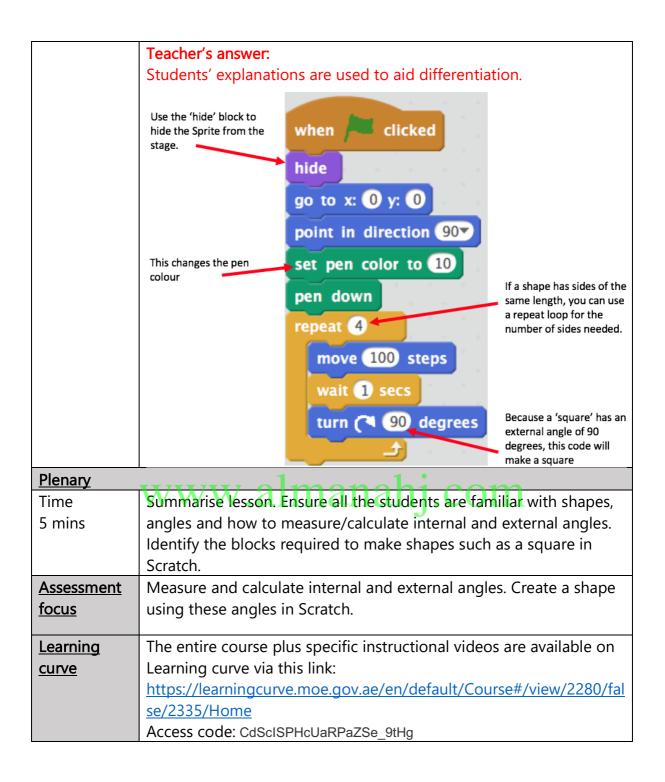

| Grade                                    | 4     | Subje<br>ct     | DT         | Lesson                                                                                   | number           | 14             | Week number        | 7       |  |
|------------------------------------------|-------|-----------------|------------|------------------------------------------------------------------------------------------|------------------|----------------|--------------------|---------|--|
| Unit                                     |       | Date            |            |                                                                                          | Time             |                | Page number        |         |  |
| 3 14/10/2018                             |       | 4               | 45 minutes |                                                                                          | 102-105          |                |                    |         |  |
| Equipment required:                      |       |                 |            | Learning                                                                                 | <u>objective</u> | <u>es</u>      |                    |         |  |
| DT book                                  |       |                 |            |                                                                                          |                  |                |                    |         |  |
| Scratch 2                                | .0 or | later           |            | 3.2. Demonstrate drawing skills in Scratch by drawing different Sprites and backgrounds. |                  |                |                    |         |  |
| Keywords                                 | s     |                 |            |                                                                                          |                  |                |                    |         |  |
| Starter/In                               | ntrod | uction act      | tivity     |                                                                                          |                  |                |                    |         |  |
| Time                                     |       |                 |            |                                                                                          |                  |                | nd external angle  | s. Why  |  |
|                                          |       |                 |            |                                                                                          | •                |                | h? How can we      |         |  |
| 10mins                                   |       |                 |            | •                                                                                        | •                |                | ss the angles of t |         |  |
|                                          |       |                 |            |                                                                                          |                  |                | otes on the boar   |         |  |
|                                          |       | -               | student    | ts to go u                                                                               | p to boarc       | to draw        | v shapes and writ  | e       |  |
|                                          |       | angles.)        |            |                                                                                          |                  |                |                    |         |  |
|                                          |       | A               | 10.        |                                                                                          |                  |                |                    |         |  |
|                                          |       | Activity        |            |                                                                                          | النبي محمد م     | and to         | fill in the blanks | on tha  |  |
|                                          |       |                 |            |                                                                                          |                  |                | fill in the blanks | on the  |  |
|                                          |       | Teacher         |            | m Scratch to draw the shapes given.                                                      |                  |                |                    |         |  |
|                                          |       | reacher         | S allow    | ercoue                                                                                   |                  |                |                    |         |  |
|                                          |       | when            | iclici     | :ked when 🎮 clicked when 🎮 cli                                                           |                  |                | icked              |         |  |
|                                          |       | hide            |            | hide                                                                                     |                  | hide           |                    |         |  |
|                                          |       | go to x: 0 y:   |            | 0                                                                                        | go to x: 0       | у: 0           | go to x: 🛈 y       | 0       |  |
|                                          |       | point i         | n directi  | on 907                                                                                   | point in di      | rection 🧿      | or point in direc  | tion 90 |  |
|                                          |       | set pen color t |            | 0 100                                                                                    | set pen co       | olor to 1      | set pen color      | to 76   |  |
|                                          |       | pen do          | own        |                                                                                          | pen down         |                | pen down           |         |  |
|                                          |       | repeat          | 3          |                                                                                          | repeat 6         |                | repeat 5           |         |  |
| move 100 s<br>wait 1 secs<br>turn (* 120 |       | mov             | re 100 s   | eps move 100 steps                                                                       |                  | move 100 steps |                    |         |  |
|                                          |       | wait            | 1 secs     | 1                                                                                        | wait 1           | secs           | wait 1 se          | cs      |  |
|                                          |       |                 |            |                                                                                          |                  |                |                    |         |  |
|                                          |       |                 |            |                                                                                          |                  |                |                    |         |  |
|                                          |       |                 |            |                                                                                          |                  |                |                    |         |  |
|                                          |       |                 |            | steps and pen colours can vary.                                                          |                  |                |                    |         |  |
| · ·                                      |       |                 |            | nber and the turn number are vital.                                                      |                  |                |                    |         |  |
| Main                                     |       |                 |            |                                                                                          |                  |                |                    |         |  |
| Time                                     |       | Activity        | 12:        |                                                                                          |                  |                |                    |         |  |
| 15mins                                   |       | Part 2:         |            |                                                                                          |                  |                |                    |         |  |

|         | Now students should make the code to test their answers in<br>Scratch. They can correct work or peer correct upon the teacher's<br>approval after creating the shapes in Scratch.<br>NOTE: Students can duplicate the code 3 times and just change the<br>data to create each shape. |  |  |  |  |
|---------|----------------------------------------------------------------------------------------------------|--|--|--|--|
|         | Introduce ' <b>Making a circle'</b> .<br>As a circle has no angles, it is hard to visualise making it in Scratch<br>using:                                                                                                    |  |  |  |  |
|         | turn (* 🔵 degrees 🛛 turn 🄊 🔵 degrees                                                                                                    |  |  |  |  |
|         | However, students can make what appears as a circle by using<br>minimal steps and minimal degree turns.<br>Follow the steps in the book to create a circle.                                                                                                    |  |  |  |  |
|         | After making 1 circle, try to create a shape like the following by stopping and starting the program.                                                                                                    |  |  |  |  |
|         | www.almanahj.com                                                                                                    |  |  |  |  |
| 15 mins | Activity 13:<br>This Extension activity can be completed by all students if time<br>allows. Otherwise students who are working ahead can explore<br>activity 13.<br>Teacher's answer:                                                                                                |  |  |  |  |
|         | A possible exploration answer code: All experimental changes will be accepted.                                                                                                    |  |  |  |  |

| Diamany                                          | when this sprite clicked<br>repeat until key space pressed?<br>pen down<br>set pen color to<br>point in direction @@<br>move 1 steps<br>change pen size by 1<br>Encourage students to explore with various changes in the code.                                                                                                    |
|--------------------------------------------------|----------------------------------------------------------------------------------------------------|
| Plenary<br>Time<br>5 mins<br>Assessment<br>focus | Summarise lesson. Ensure all students are familiar with how to<br>create circles in Scratch without using exact internal/external<br>angles. Ask several students to explain what they have created<br>during 'explore' and get them to describe this to the classroom.<br>Create circles in Scratch. Learn to control different features within<br>'Pen' blocks to edit styles, colours etc. of drawings. |
| Learning<br>curve                                | The entire course plus specific instructional videos are available on<br>Learning curve via this link:<br>https://learningcurve.moe.gov.ac/en/default/Course#/view/2280/fal<br>se/2335/Home<br>Access code: CdScISPHcUaRPaZSe_9tHg                                                                                                    |

| Grade          | 4      | Subjec<br>t                                                                                                    | DT                                          | Lesson number                                                                                  | 15    | Week number         | 8    |
|----------------|--------|----------------------------------------------------------------------------------------------------|---------------------------------------------|------------------------------------------------------------------------------------------------|-------|---------------------|------|
| Unit           |        | Dat                                                                                                    | е                                           | Time                                                                                           |       | Page number         |      |
| 3              |        | 21/10/2                                                                                                    | 2018                                        | 45 minutes                                                                                     |       | 106-109             |      |
| Equipme        |        | quired:                                                                                                    |                                             | Learning objectives                                                                            |       |                     |      |
| DT book        |        |                                                                                                    |                                             |                                                                                                |       |                     |      |
| Scratch 2      | 2.0 or | later                                                                                                    |                                             | 3.2. Demonstrate dra<br>drawing different Spr                                                  | -     | -                   |      |
| Keyword        |        |                                                                                                    |                                             |                                                                                                |       |                     |      |
|                | ntrod  | uction act                                                                                                    | -                                           |                                                                                                |       |                     |      |
| Time<br>10mins |        |                                                                                                    | this ca                                     | lesson. Focus on creat<br>an be done without exa                                               | -     | -                   |      |
|                |        | Introduce 'Creating new shapes in Scratch'<br>Work through the steps in the book and create a squiral using the<br>code provided.<br>Ask students how they can remove the sprite from their new<br>drawing? |                                             |                                                                                                |       |                     |      |
|                |        |                                                                                                    |                                             | iscussion and teacher s<br>-16 if required.                                                    | sampl | les on board can be | used |
| Main           |        |                                                                                                    |                                             |                                                                                                |       |                     |      |
| Time<br>10mins |        | shape m<br>Teacher'                                                                                                    | e previ<br>ore col<br><mark>s answ</mark> e | ous squiral code, make<br>ourful, different sizes e<br>er: (There are lots of po<br>ceptable.) | etc.  |                     |      |

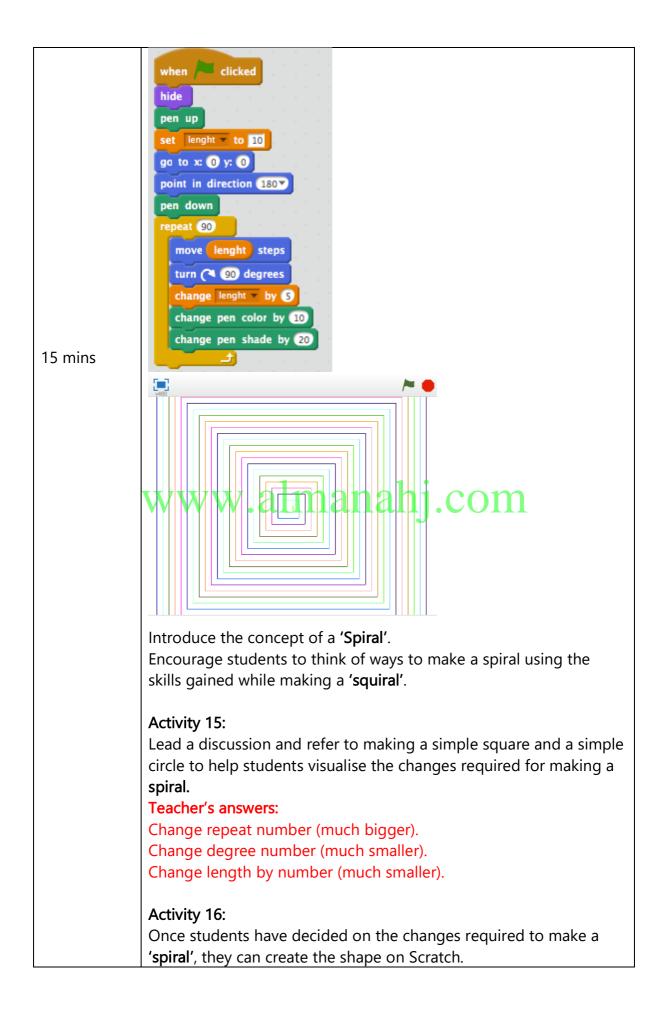

|              | Teacher code to create a basic spiral:<br>This may be shared with some students for differentiation<br>purposes.<br>when / clicked<br>hide<br>pen up<br>set lenght to 5<br>go to x: 0 y: 0<br>point in direction 180<br>repeat 300<br>turn clo degrees<br>change lenght by 01<br>Jf students are finished they can move onto Activity 17. |
|--------------|----------------------------------------------------------------------------------------------------|
| Plenary      | www.almanah1.com                                                                                                    |
| Time         | Summarise lesson. The main focus is on familiarising students with                                                                                                    |
| 5 mins       | the changes required to make various shapes within Scratch,<br>deciding on the correct blocks to use and the correct data to enter                                                                                                    |
|              | in these blocks. It should be fun for students to create new                                                                                                    |
|              | colourful shapes and also give them all key skills for drawing in Scratch.                                                                                                    |
| Assessment   | Create circles in Scratch. Learn to control different features within                                                                                                    |
| focus        | 'Pen' blocks to edit styles, colours etc. of drawings.                                                                                                    |
| Learning     | The entire course plus specific instructional videos are available on                                                                                                    |
| <u>curve</u> | Learning curve via this link:                                                                                                    |
|              | https://learningcurve.moe.gov.ae/en/default/Course#/view/2280/fal                                                                                                    |
|              | se/2335/Home<br>Access code: CdScISPHcUaRPaZSe_9tHg                                                                                                    |
|              | ALLESS LOUE. DUBUISFILUARFAZOE_SING                                                                                                    |

| Grade 4        | Subje<br>ct                                                      | DT               | Lesson number                           | 16                                       | Week number          | 8      |  |  |
|----------------|------------------------------------------------------------------|------------------|-----------------------------------------|------------------------------------------|----------------------|--------|--|--|
| Unit           | Dat                                                              | te               | Time                                    |                                          | Page number          |        |  |  |
| 3              | 321/10/201845 minutes110-114uipment required:Learning objectives |                  |                                         |                                          |                      |        |  |  |
|                | quired:                                                          |                  | Learning objectives                     |                                          |                      |        |  |  |
| DT book G4     |                                                                  |                  |                                         |                                          |                      |        |  |  |
| Scratch 2.0 or | later                                                            |                  | 3.3. Illustrate an ani                  | 3.3. Illustrate an animation in Scratch. |                      |        |  |  |
| Keywords       |                                                                  |                  | animation, costume                      |                                          |                      |        |  |  |
| Starter/Introd | uction act                                                       | tivity           |                                         |                                          |                      |        |  |  |
| Time           |                                                                  |                  | lesson. Focus on cre                    |                                          | 1 5                  | arious |  |  |
| 10             | Pen' blo                                                         | ocks to          | increase size, colour a                 | and dis                                  | tance.               |        |  |  |
| 10mins         | Lookat                                                           | oroviou          | a completed activitie                   | c oc th                                  | ay can halo with th  |        |  |  |
|                |                                                                  | •                | is completed activitie<br>day's lesson. | 5 85 11                                  | ey can help with th  | e      |  |  |
|                |                                                                  |                  | day 5 1055011.                          |                                          |                      |        |  |  |
|                | Activity 17:                                                     |                  |                                         |                                          |                      |        |  |  |
|                | =                                                                |                  | created in activity 16                  | , make                                   | changes to the 'Sp   | oiral' |  |  |
|                | to chang                                                         | ge the s         | ize, colour etc.                        | hi                                       | com                  |        |  |  |
|                |                                                                  |                  | as Spiral-Insert Your N                 |                                          |                      |        |  |  |
|                |                                                                  |                  | er: (There are lots of                  | possibl                                  | e changes; all simil | ar     |  |  |
|                | answers                                                          | are acc          | eptable.)                               |                                          |                      |        |  |  |
|                |                                                                  |                  |                                         |                                          |                      |        |  |  |
|                | when                                                             | click            | ed wh                                   | en 🦰 d                                   | licked               |        |  |  |
|                | pen up                                                           |                  |                                         | n up                                     |                      |        |  |  |
|                | go to a                                                          | x: 🛈 y: 🕻        |                                         | to x: 🛈                                  |                      |        |  |  |
|                | set Le                                                           | ength <b>t</b> o |                                         | Length                                   |                      |        |  |  |
|                | pen do                                                           | own              |                                         | pen size                                 | to 5                 |        |  |  |
|                | repeat                                                           | 300              |                                         | n down                                   |                      |        |  |  |
|                | mov                                                              | e Lengt          | n) steps                                | eat 500                                  | ngth steps           |        |  |  |
|                | turn                                                             | (~ 10            | degrees                                 |                                          | 10 degrees           |        |  |  |
|                | char                                                             | nge Lengt        | h 🔻 by (0,1)                            |                                          | ength by 0.05        |        |  |  |
|                | char                                                             | nge pen (        | color by 10                             |                                          | en color by 10       |        |  |  |
|                |                                                                  | (ئ               |                                         |                                          |                      |        |  |  |
| Main           |                                                                  |                  |                                         |                                          |                      |        |  |  |
| Time           | Activity                                                         | 18.              |                                         |                                          |                      |        |  |  |
| 10mins         | •                                                                |                  | ledge gained earlier                    | in this                                  | unit. try and create | some   |  |  |
|                | -                                                                |                  | provided in the book.                   |                                          |                      |        |  |  |
|                |                                                                  | 5 1              |                                         |                                          |                      |        |  |  |

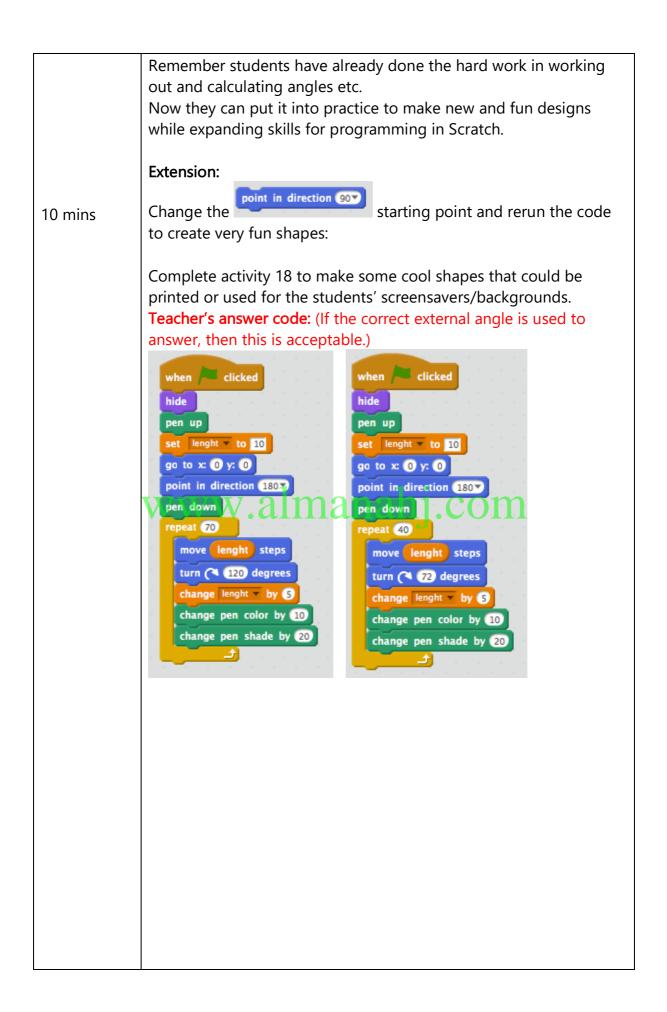

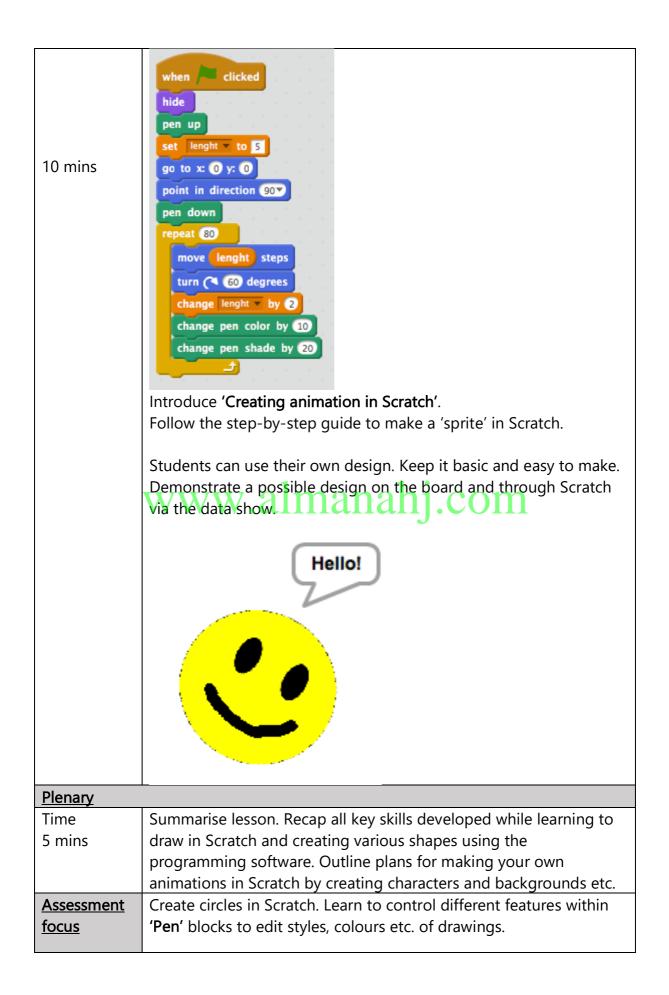

| Learning     | The entire course plus specific instructional videos are available on |
|--------------|-----------------------------------------------------------------------|
| <u>curve</u> | Learning curve via this link:                                         |
|              | https://learningcurve.moe.gov.ae/en/default/Course#/view/2280/fal     |
|              | <u>se/2335/Home</u>                                                   |
|              | Access code: CdScISPHcUaRPaZSe_9tHg                                   |

| Grade                                                                                                    | 4                                                                   | Subjec<br>t                 | DT                                                           | Lesson number                               | 17       | Week number      | 9   |  |  |
|----------------------------------------------------------------------------------------------------|---------------------------------------------------------------------|-----------------------------|--------------------------------------------------------------|---------------------------------------------|----------|------------------|-----|--|--|
| Unit                                                                                                    |                                                                     | Date                        |                                                              | Time                                        |          | Page number      |     |  |  |
| 3                                                                                                    |                                                                     | 28/10/2                     | 2018                                                         | 45 minutes                                  |          | 115-118          |     |  |  |
| Equipmer                                                                                                    |                                                                     | quired:                     |                                                              | Learning objective                          | <u>S</u> |                  |     |  |  |
| DT book (                                                                                                    |                                                                     |                             |                                                              |                                             |          |                  |     |  |  |
| Scratch 2.                                                                                                    | .0 or                                                               | later                       |                                                              | 3.4. Create a new s<br>skills learned so fa | •        | d background usi | ng  |  |  |
| Keywords                                                                                                    |                                                                     |                             |                                                              |                                             |          |                  |     |  |  |
| Starter/In                                                                                                    | trodu                                                               |                             |                                                              |                                             |          |                  |     |  |  |
| Time<br>10mins                                                                                                    | Students should know the basic controls and skills in order to make |                             |                                                              |                                             |          |                  |     |  |  |
| ImageImage< |                                                                     |                             |                                                              |                                             |          |                  | ite |  |  |
|                                                                                                    |                                                                     | Video 3<br><u>https://w</u> | Video 3<br>https://www.youtube.com/watch?v=9drwiPhf1Vw&t=69s |                                             |          |                  |     |  |  |
| Main                                                                                                    |                                                                     |                             |                                                              |                                             |          |                  |     |  |  |
| Time                                                                                                    |                                                                     | Creating                    | a back                                                       | ground in Scratch:                          |          |                  |     |  |  |

| 10mins<br>10 mins | <ul> <li>Students will be familiar with choosing different backgrounds from previous activities.</li> <li>Here they will get an opportunity to design their own background. This would allow students to completely design their own games from sprites (characters) to backgrounds (settings/levels) in the future.</li> <li>Follow the step-by-step guide and create a simple background to start with for this activity.</li> <li>Changing colour and inserting some background objects will be perfect for starters.</li> <li>Save the code as: 'Creating a background- Insert Your Name'</li> <li>Activity 19:</li> <li>Introduce activity 19 and begin to design sprites and backgrounds in the sketch boxes provided.</li> </ul> |
|-------------------|----------------------------------------------------------------------------------------------------|
| Plenary           |                                                                                                    |
| Time              | Summarise lesson. Recap all key skills required for creating your                                                                                                    |
| 5 mins            | own background and uploading images as a sprite. Students should<br>have time to start sketching for <b>Activity 19</b> . They should complete<br>any unfinished sketches for HW and plan the code they will use to<br>create a program using criteria provided.                                                                                                    |
| Assessment        | Create a new sprite and background in Scratch using drawing and                                                                                                    |
| <u>focus</u>      | animation skills. Plan and sketch for activity 19.                                                                                                    |
| <u>Learning</u>   | The entire course plus specific instructional videos are available on                                                                                                    |
| <u>curve</u>      | Learning curve via this link:                                                                                                    |
|                   | https://learningcurve.moe.gov.ae/en/default/Course#/view/2280/fal                                                                                                    |
|                   | <u>se/2335/Home</u>                                                                                                    |
|                   | Access code: CdScISPHcUaRPaZSe_9tHg                                                                                                    |

| Grade         | 4         | Subje<br>ct | DT        | Lesson number                               | 18          | Week nun      | nber     | 9      |
|---------------|-----------|-------------|-----------|---------------------------------------------|-------------|---------------|----------|--------|
| Unit          | Unit Date |             |           | Time                                        | Page number |               |          |        |
| 3             |           | 28/10/      | /2018     | 45 minutes 119-123                          |             |               |          |        |
| Equipme       |           | quired:     |           | Learning objective                          | <u>es</u>   |               |          |        |
| DT book       |           |             |           |                                             | •.          |               | · ·      |        |
| Scratch 2     | 2.0 or    | later       |           | 3.4. Create a new s<br>skills learned so fa | •           | d backgrour   | nd usin  | g      |
| Keyword       | S         |             |           |                                             |             |               |          |        |
| Starter/I     | ntrod     | uction act  | tivity    |                                             |             |               |          |        |
| Time          |           |             |           | lesson. Focus on pl                         | -           |               | creatin  | g      |
| <b>5</b> 40 · |           | students    | s' own '  | sprite' and backgro                         | und in S    | cratch.       |          |        |
| 5-10 mir      | IS        |             |           |                                             |             |               |          | ul.,   |
|               |           |             |           | ches from previous l<br>e students begin to |             |               |          |        |
|               |           | Teeubac     | K DEION   | e students begin to                         | create t    | nen spilte in | Scratt   | .11.   |
|               |           | lt is verv  | / import  | tant to ensure stude                        | ents are    | sketchina to  | a goo    | d      |
|               |           | -           | -         | ever, if their design i                     |             | -             | -        |        |
|               |           |             |           | tch, it is acceptable                       |             | •             |          |        |
|               |           | sprite/b    | ackgrou   | und for activity 19.                        | .11 . (     |               |          |        |
| Main          |           |             |           |                                             |             |               |          |        |
| Time          |           | Activity    |           |                                             |             |               |          |        |
| 20-30 m       | ins       |             | e stude   | nt's sketches, create                       | e a new S   | Sprite charac | cter in  |        |
|               |           | Scratch.    | c hava t  | he option to create                         | from th     | oir impoinct  | ion on   | d      |
|               |           |             |           | he option to create<br>ad a character from  |             | •             | ion and  | L      |
|               |           | uesigns     | or upio   |                                             |             | ennet.        |          |        |
|               |           | The sam     | ne appli  | es to creating a bac                        | kground     | ł.            |          |        |
|               |           |             |           |                                             |             |               |          |        |
|               |           |             |           | iy be an issue, so it i                     |             |               |          |        |
|               |           |             | eir own   | sprite' as it will he                       | lp them     | with the fina | al proje | ect in |
|               |           | Unit 5.     |           |                                             |             |               |          |        |
|               |           | lf time is  | s short t | for some students, t                        | hev can     | return to     |          |        |
|               |           |             |           | ing a background la                         | -           |               |          |        |
|               |           |             |           |                                             |             |               |          |        |
|               |           | Follow t    | he work   | < steps and tick whe                        | en comp     | leted:        |          |        |
|               |           |             | Vork ste  |                                             | Ste         |               | Rema     | rks    |
|               |           |             |           |                                             |             | mpletion      |          |        |
|               |           |             |           |                                             | an          | d values      |          |        |
|               |           |             |           |                                             |             |               |          |        |

|                | 1. Create a sketch of a new sprite                                |
|----------------|-------------------------------------------------------------------|
|                | on paper.                                                         |
|                | 2. Create a sketch of a new                                       |
|                | background on paper.                                              |
|                | 3. Open Scratch 2.0.                                              |
|                |                                                                   |
|                |                                                                   |
|                | Scratch 2                                                         |
|                | 4. Illustrate your designed sprite                                |
|                | in Scratch using:                                                 |
|                | New sprite: 🗇 🖊 📫 🔯                                               |
|                | Paint new sprite                                                  |
|                | 5. Illustrate your designed                                       |
|                | background in Scratch using:                                      |
|                |                                                                   |
|                | Paint new backdrop                                                |
|                | 6. Create a program for the new                                   |
|                | sprite in Scratch to                                              |
|                | demonstrate:                                                      |
|                |                                                                   |
|                | www.almoving.nahj.com                                             |
|                | c. turning.                                                       |
|                | 7. Run the program.                                               |
|                |                                                                   |
|                | Save the code as: 'My new Sprite- Insert Your Name'               |
| 5 mins         |                                                                   |
| 5 111113       | When complete recap on lesson and all previous lessons in Unit 3: |
|                |                                                                   |
|                | Work through the End of unit summary and allow students to        |
|                | prepare for 'Pop Quiz 2'.                                         |
| <u>Plenary</u> |                                                                   |
| Time           | Complete ' <b>Pop Quiz 2'</b> .                                   |
| 5-10 mins      | If time permits you can go through answers with students on the   |
|                | data show once ALL the pop quizzes are collected.                 |
|                | Teacher's answer:                                                 |
|                | 1. True                                                           |
|                | 2. False                                                          |
|                | 3. True                                                           |
|                | 4. False                                                          |
|                | 5. True                                                           |

| Assessment<br>focus | Complete <b>activity 19</b> and <b>Pop Quiz 2</b> .                   |
|---------------------|-----------------------------------------------------------------------|
| <u>Learning</u>     | The entire course plus specific instructional videos are available on |
| <u>curve</u>        | Learning curve via this link:                                         |
|                     | https://learningcurve.moe.gov.ae/en/default/Course#/view/2280/fal     |
|                     | <u>se/2335/Home</u>                                                   |
|                     | Access code: CdScISPHcUaRPaZSe_9tHg                                   |

| Grade           | 4     | Subje<br>ct                                                                                                    | DT        | Lesson number                      |                    | 19    | Week number        | 10    |  |
|-----------------|-------|----------------------------------------------------------------------------------------------------|-----------|------------------------------------|--------------------|-------|--------------------|-------|--|
| Unit            |       | Dat                                                                                                    | te        | Time                               | Time               |       |                    | r     |  |
| 4               |       | 04/11/                                                                                                    | 2018      | 45 minute                          | 45 minutes 126-135 |       |                    |       |  |
| Equipme         |       | quired:                                                                                                    |           | Learning objectiv                  | <u>/es</u>         |       |                    |       |  |
| DT book         |       |                                                                                                    |           |                                    |                    |       |                    |       |  |
| Scratch 2       | .0 or | later                                                                                                    |           |                                    | ean ol             | pera  | tors and the purpo | se of |  |
| Keyword         | 2     |                                                                                                    |           | each operator.<br>Boolean, operato | )r                 |       |                    |       |  |
| Starter/Ir      |       | uction act                                                                                                    | ivitv     |                                    | //                 |       |                    |       |  |
| Time            |       |                                                                                                    |           | lesson. Go over P                  | op Qı              | uiz 2 | questions and ans  | wers. |  |
|                 |       |                                                                                                    |           |                                    | •                  |       | LO's and keywords  |       |  |
| 10 mins         |       |                                                                                                    |           |                                    |                    |       |                    |       |  |
|                 |       |                                                                                                    |           | -                                  |                    |       | eywords and LO's.  |       |  |
|                 |       |                                                                                                    | -         |                                    | < thro             | ugh   | operator blocks an | d     |  |
|                 |       | specifically focus on Boolean.                                                                                                    |           |                                    |                    |       |                    |       |  |
|                 |       | Complet                                                                                                    | te starte | er Activity 1:                     |                    |       |                    |       |  |
|                 |       | Teacher                                                                                                    |           | -                                  | -                  |       |                    |       |  |
|                 |       | WW                                                                                                    | W.        | and Sensing. COIII                 |                    |       |                    |       |  |
|                 |       |                                                                                                    |           |                                    | Operators          |       |                    |       |  |
|                 |       |                                                                                                    |           |                                    | Pen                |       |                    |       |  |
|                 |       |                                                                                                    |           |                                    | Data               |       |                    |       |  |
|                 |       |                                                                                                    |           |                                    | Sound              | d     |                    |       |  |
|                 |       |                                                                                                    |           |                                    | Events             | S     |                    |       |  |
|                 |       |                                                                                                    |           |                                    | Motion             |       |                    |       |  |
| Main            |       | <u> </u>                                                                                                    |           |                                    |                    |       |                    |       |  |
| Time<br>10 mins |       | Introduce ' <b>conditional statements</b> '.<br>Work through content and explain 'if', 'else' statements and how a<br>statement must be 'true' for the specified action to take place.<br>Show some examples of using <b>'Conditional statements'</b> with<br>Boolean operators on the data show to help students'<br>understanding.<br>Create the given program using conditional statements and<br>Boolean operators. |           |                                    |                    |       |                    |       |  |

|         | Add a <b>second</b> sprite of your choice into the program.                                                                                                    |
|---------|----------------------------------------------------------------------------------------------------|
|         | Complete Activity 2:                                                                                                    |
|         | Teacher's answer: When the space bar is pressed.                                                                                                    |
| 15 mins | Continue to work through ' <b>Conditional statements with operators'</b> .<br>Create the given program in Scratch and test it out.<br>Students will need to create a variable called 'answer 1'.                                        |
|         | Teacher demonstration can be used to help here.                                                                                                    |
|         | Complete Activity 3:<br>Any acceptable variation of TA is ok.<br>Students need to meet the criteria in Activity 3 only. It doesn't<br>matter in what way they change the code or which quiz questions<br>they ask.<br>Teacher's answer: |
|         | www.almanahj.com                                                                                                    |

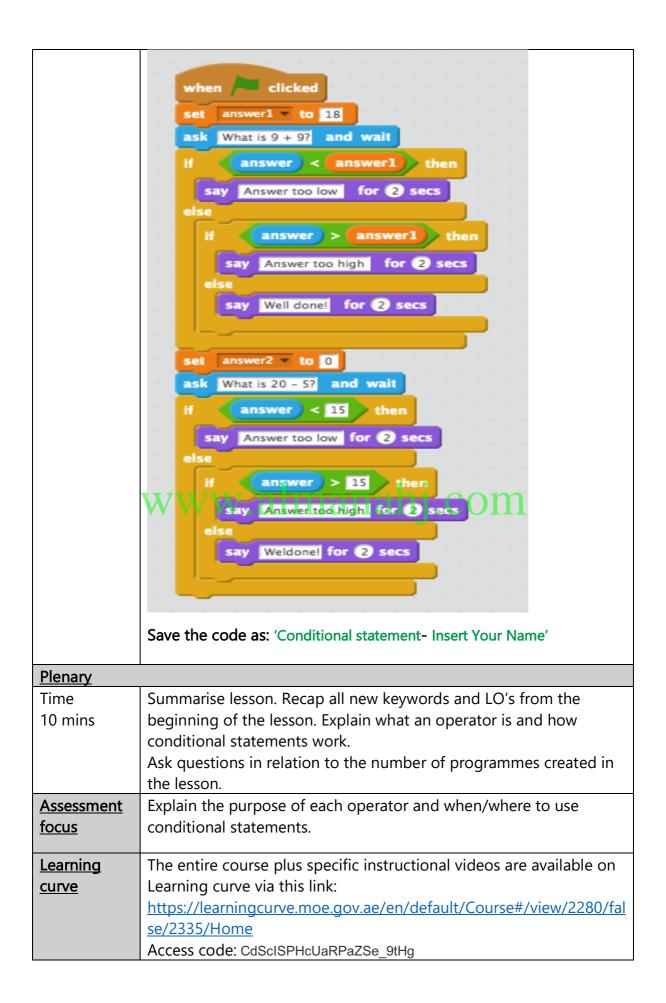

| Grade           | 4                                                                                                    | Subjec<br>t            | DT                              | Lesson number                                                                                                    | 20       | Week number       | 10     |  |
|-----------------|----------------------------------------------------------------------------------------------------|------------------------|---------------------------------|----------------------------------------------------------------------------------------------------|----------|-------------------|--------|--|
| Unit            |                                                                                                    | Dat                    | e                               | Time                                                                                                    |          | Page number       |        |  |
| 4               |                                                                                                    | 04/11/2                | 2018                            | 45 minutes 135-143                                                                                                    |          |                   |        |  |
| Equipmer        | nt rec                                                                                                    | quired:                |                                 | Learning objectives                                                                                                    |          |                   |        |  |
| DT book         | G4                                                                                                    |                        |                                 |                                                                                                    |          |                   |        |  |
| Scratch 2       | .0 or                                                                                                    | later                  |                                 | 4.1 Identify Boolear<br>each operator. 4.2 I<br>Boolean operators i                                                                                | Demon    | strate how to use | ose of |  |
| Keywords        | 5                                                                                                    |                        |                                 | broadcast                                                                                                    | , receiv | /e                |        |  |
| Starter/In      | trod                                                                                                    | uction act             | ivity                           |                                                                                                    |          |                   |        |  |
| Time<br>15 mins |                                                                                                    | statemer<br>conditio   | nts. Ask<br>nal stat            | lesson. Discuss oper<br>students to give sor<br>ements can be used<br>e data show.                                                                 | ne exa   | mples of where    |        |  |
|                 | Introduce 'Broadcast and receive':<br>Explain that broadcast and receive allow the program to<br>communicate without anything displayed on the stage. This me<br>certain actions taken place within the program can trigger othe<br>actions to take place.<br>Complete the step-by-step program provided to learn how<br>'Broadcast and receive' blocks are used. |                        |                                 |                                                                                                    |          |                   |        |  |
| Main            |                                                                                                    | -                      |                                 |                                                                                                    |          |                   |        |  |
| Time<br>10 mins |                                                                                                    | dragon (               | e step-<br>or 2 <sup>nd</sup> s | <b>vity 4:</b><br>b-by-step code, add additional blocks to make the<br>sprite) say a name while the program is running and<br>ions are met.        |          |                   |        |  |
| step guide to h |                                                                                                    |                        |                                 | Unit 4.<br>ckground created in unit 3 and follow the step-by-<br>help create a program using broadcast and receive:                                |          |                   |        |  |
|                 |                                                                                                    | Activity !<br>Students | 5: (Time<br>s can no            | nts can use any sprites they choose.<br><b>ne permitting)</b><br>now edit the step-by-step activities to help create<br>badcast and receive' game. |          |                   |        |  |

| 15 mins         | NOTE: This does not need to take up much time. It is only for assessing that the students understand the new blocks introduced and their functions. |
|-----------------|----------------------------------------------------------------------------------------------------|
|                 | Introduce 'Bat and Paddle'.                                                                                                    |
|                 | Begin to create code following the step-by-step guide.                                                                                              |
| Plenary         |                                                                                                    |
| Time            | Summarise lesson. Recap key points from today's lesson. Start                                                                                       |
| 10 mins         | summary and revision for exam. Look at unit summaries for units                                                                                     |
|                 | specified in exam detail. Recap end of unit quizzes, pop quizzes etc.                                                                               |
|                 | to help revise for the upcoming exam.                                                                                                    |
|                 | Sample questions can be done for HW. Students should be made                                                                                        |
|                 | aware exactly what units are required to study for the exam.                                                                                        |
| Assessment      | The accurate use of 'broadcast and receive' blocks in Scratch,                                                                                      |
| <u>focus</u>    | including Boolean operators and conditional statements:                                                                                             |
|                 | Overview of units and content to study for upcoming exam                                                                                            |
| <u>Learning</u> | The entire course plus specific instructional videos are available on                                                                               |
| <u>curve</u>    | Learning curve via this link:                                                                                                    |
|                 | https://learningcurve.moe.gov.ae/en/default/Course#/view/2280/fal                                                                                   |
|                 | se/2335/Home<br>Access code: CdScISPHcUaRPaZSe_9tHgCOM                                                                                              |

| Grade      | 4      | Subje<br>ct                  | DT               | Lesson number                        | 21       | Week number          | 11             |  |
|------------|--------|------------------------------|------------------|--------------------------------------|----------|----------------------|----------------|--|
| Unit       | -      | Date                         |                  | Time                                 |          | Page number          |                |  |
| 4          |        | 11/11/                       | ′2018            | 45 minutes                           |          | 143-148              |                |  |
| Equipme    | nt red | quired:                      |                  | Learning objectives                  |          |                      |                |  |
| DT book    | G4     |                              |                  | 4.3. Apply broadcas                  | t and r  | eceive blocks        |                |  |
| Scratch 2  | .0 or  | later                        |                  | appropriately to a g                 |          |                      |                |  |
|            |        |                              |                  | 4.4 Create a soundt                  |          | r mini-game activ    | ities.         |  |
| Keywords   |        |                              |                  | soundtrac                            | k        |                      |                |  |
| Starter/In | trod   | 1                            |                  |                                      |          |                      |                |  |
| Time       |        |                              |                  | lessons in Unit 4. Re                |          | tudents understan    | iding of       |  |
| 10 .       |        | operato                      | rs, broa         | dcast and receive blo                | ocks.    |                      |                |  |
| 10 mins    |        | Carlin                       | · ···· /         |                                      | I        |                      | -              |  |
|            |        |                              |                  | Bat and Paddle' step                 | •        |                      |                |  |
|            |        | enjoy pl                     |                  | to follow the guide a                | nu crea  | ale a game that th   | ley can        |  |
|            |        | enjoy pi                     | aying w          |                                      |          |                      |                |  |
|            |        | While st                     | udents           | are working on this a                | activity | you will have time   | e to call      |  |
|            |        |                              |                  | up individually to giv               | -        | •                    |                |  |
|            |        | ŴŴ                           | W.               | almanal                              |          | COM                  |                |  |
| Main       |        |                              |                  |                                      |          |                      |                |  |
| Time       |        | Comple                       | te <b>Activ</b>  | ity 6:                               |          |                      |                |  |
|            |        | Teacher                      | eacher's answers |                                      |          |                      |                |  |
|            |        | The ball                     | bounce           | es off the paddle.                   |          |                      |                |  |
|            |        |                              |                  | es off the edges.                    |          |                      |                |  |
| 15 mins    |        | _                            |                  | s when the ball hits tl              | -        |                      |                |  |
|            |        | The pad                      | dle mo           | ves in the direction o               | f the m  | nouse.               |                |  |
|            |        | • • •                        | _                |                                      |          |                      |                |  |
|            |        | Activity                     |                  |                                      |          |                      | <b>T</b> L'.'. |  |
|            |        |                              |                  | ow add a variable to                 |          | •                    |                |  |
|            |        |                              | -                | oles in previous units               | , so me  | ost students will be | e able         |  |
|            |        | to do this without any help. |                  |                                      |          |                      |                |  |
|            |        | Teacher                      | 's answ          |                                      |          |                      |                |  |
|            |        | Create a                     |                  |                                      |          |                      |                |  |
|            |        | Name it 'score'.             |                  |                                      |          |                      |                |  |
|            |        |                              |                  | hits paddle, the score goes up by 1. |          |                      |                |  |
|            |        |                              |                  | hits ground, the game is over.       |          |                      |                |  |
|            |        | Score re                     |                  |                                      |          |                      |                |  |
|            |        |                              |                  |                                      |          |                      |                |  |
|            |        |                              |                  |                                      |          |                      |                |  |

|                     | when clicked<br>go to x: 0 y: 0<br>point towards Paddle<br>repeat until y position < -150<br>move 3 steps<br>if on edge, bounce<br>set Score to 0<br>stop all<br>when 1 receive Bounce<br>if touching Paddle ? then<br>set y to -100<br>point in direction 180 - direction<br>change Score to 1                                                                                                    |
|---------------------|----------------------------------------------------------------------------------------------------|
| 15 mins             | <ul> <li>Introduce 'Sounds, music, soundtracks'.</li> <li>Work through the blocks and allow students to explore the different sounds each sprite can make. (Students may already be familiar as the could have added sound in previous games/programmes.)</li> <li>Show some examples of making music/soundtracks via the data show by composing using various instruments and notes.</li> <li>Demonstrate how recording one's own sounds/voice can also be done.</li> <li>Introduce 'Task sheet 2'.</li> <li>Explain the key skills and components required and let students plan.</li> <li>If time permits, students can start 'Task sheet 2'.</li> </ul> |
| <u>Plenary</u>      |                                                                                                    |
| Time<br>5 mins      | Summarise lesson. Recap key points from today's lesson. Focus on sounds, music and soundtracks. Also reinstate the key points required to complete <b>Task sheet 2</b> and ensure students are prepared to complete it in the next lesson.                                                                                                    |
| Assessment<br>focus | Add score variables into the bat and paddle activity. Identify<br>different sounds and how to use the blocks when creating a<br>game/program.<br>Task sheet 2                                                                                                    |

| Learning     | The entire course plus specific instructional videos are available on |
|--------------|-----------------------------------------------------------------------|
| <u>curve</u> | Learning curve via this link:                                         |
|              | https://learningcurve.moe.gov.ae/en/default/Course#/view/2280/fal     |
|              | <u>se/2335/Home</u>                                                   |
|              | Access code: CdScISPHcUaRPaZSe_9tHg                                   |

| Grade     | 4            | Subjec<br>t                                                                                                    | DT       | Lesson number                                 | 22          | Week number          | 11    |  |
|-----------|--------------|----------------------------------------------------------------------------------------------------|----------|-----------------------------------------------|-------------|----------------------|-------|--|
| Unit      |              | Date                                                                                                    |          | Time                                          |             | Page number          |       |  |
| 4         | 4 11/11/2018 |                                                                                                    |          | 45 minutes                                    |             | 148-154              |       |  |
| Equipme   | nt reo       | quired:                                                                                                    |          | Learning objective                            | <u>IS</u>   |                      |       |  |
| DT book   | G4           |                                                                                                    |          | 4.3. Apply broadca                            | ast and r   | eceive blocks        |       |  |
| Scratch 2 | .0 or        | later                                                                                                    |          | appropriately to a                            | -           |                      |       |  |
|           |              |                                                                                                    |          |                                               |             | r mini-game activit  | ies   |  |
| Keywords  |              |                                                                                                    |          | soundtra                                      | ick         |                      |       |  |
|           | ntrod        | uction act                                                                                                    | -        |                                               |             |                      |       |  |
| Time      |              |                                                                                                    |          | lesson. Ask questio                           |             | arify students are w | ell   |  |
|           |              | prepared                                                                                                    | d to coi | mplete ' <b>Task sheet</b> 2                  | <u>2'</u> . |                      |       |  |
| 5 mins    |              |                                                                                                    | ••• //   | <b>T</b>                                      |             |                      |       |  |
|           |              |                                                                                                    |          | Task sheet 2'.                                |             |                      |       |  |
|           |              |                                                                                                    |          | se any colour for the<br>olours with the sens |             |                      |       |  |
|           |              | program                                                                                                    | -        | biours with the sens                          | ing bloc    | ks to complete the   |       |  |
|           |              | program                                                                                                    | •        |                                               |             |                      |       |  |
| Main      |              |                                                                                                    |          |                                               | 1.          | 0.0100               |       |  |
| Time      |              | Continue                                                                                                    | e with " | Task sheet 2'                                 | $\Pi$ .     | com                  |       |  |
| 25-30 mi  | ns           |                                                                                                    |          | se any colour for the                         | e backgr    | ound. The key poir   | nt is |  |
|           |              |                                                                                                    |          | olours with the sens                          | -           | • •                  |       |  |
|           |              | program                                                                                                    | -<br> .  |                                               |             |                      |       |  |
|           |              |                                                                                                    |          |                                               |             |                      |       |  |
|           |              |                                                                                                    |          | may require more h                            | •           |                      |       |  |
|           |              | -                                                                                                    | -        | our class best, prepa                         |             |                      |       |  |
|           |              |                                                                                                    | ferentia | ation. That way they                          | can als     | o complete the tasl  | k on  |  |
|           |              | time.                                                                                                    |          |                                               |             |                      |       |  |
|           |              |                                                                                                    | - I      |                                               |             |                      |       |  |
|           |              | Complet                                                                                                    |          |                                               |             | hav as thay work     |       |  |
|           |              |                                                                                                    |          | d ' <b>tick</b> ' the step com                | pletion     | box as they work     |       |  |
|           |              | through the Task sheet.                                                                                             |          |                                               |             |                      |       |  |
|           |              | Students                                                                                                    | should   | d aive themselves a                           | n accura    | te 'Self-evaluation' | In    |  |
|           |              | Students should give themselves an accurate 'Self-evaluation'. In most cases the student's marks should be correct. |          |                                               |             |                      |       |  |
|           |              |                                                                                                    |          |                                               |             |                      |       |  |
|           |              |                                                                                                    |          |                                               |             |                      |       |  |
|           |              |                                                                                                    |          |                                               |             |                      |       |  |
|           |              |                                                                                                    |          |                                               |             |                      |       |  |
|           |              |                                                                                                    |          |                                               |             |                      |       |  |
|           |              |                                                                                                    |          |                                               |             |                      |       |  |

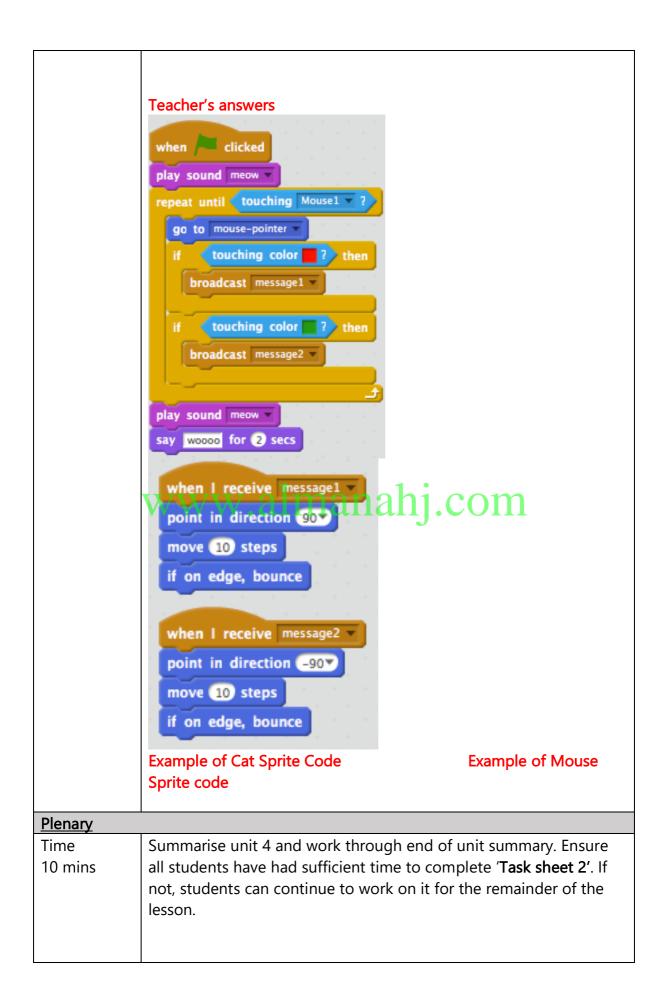

|                     | 'End of Unit Quiz'                                                                                       |  |  |  |  |  |
|---------------------|----------------------------------------------------------------------------------------------------|--|--|--|--|--|
|                     | This can be completed in class or for HW. It depends on TIME. So,                                        |  |  |  |  |  |
|                     | judge this accordingly to meet your students' needs.                                                     |  |  |  |  |  |
|                     | Teacher's answer                                                                                         |  |  |  |  |  |
|                     | OFNBROADCAST                                                                                             |  |  |  |  |  |
|                     | IRANROBFLGLJ                                                                                             |  |  |  |  |  |
|                     | V O M B A N Q V F D S Q<br>Z P F D B C E Y M A O G                                                       |  |  |  |  |  |
|                     | Z P F D B C E Y M A O G<br>D E B U G G I N G Z U B                                                       |  |  |  |  |  |
|                     | Z P F D B C E Y M A O G<br>D E B U G G I N G Z U B<br>W R E C E I V E K S N O<br>C A D C L H V K K U D O |  |  |  |  |  |
|                     |                                                                                                    |  |  |  |  |  |
|                     | В Т Е Ј L Т В Т Q R Т L<br>Z О В К F R R H U M R E<br>H R Y P R J A M P O A A                            |  |  |  |  |  |
|                     |                                                                                                    |  |  |  |  |  |
|                     | H M L R J E X N M R C N<br>S E K L M Q O B J W K R                                                       |  |  |  |  |  |
|                     | SEKEMQOBJWKK                                                                                             |  |  |  |  |  |
|                     |                                                                                                    |  |  |  |  |  |
|                     | 1 1 1                                                                                                    |  |  |  |  |  |
|                     | www.almanahj.com                                                                                         |  |  |  |  |  |
|                     | 1. False                                                                                                 |  |  |  |  |  |
|                     | 2. True                                                                                                  |  |  |  |  |  |
|                     | 3. True                                                                                                  |  |  |  |  |  |
|                     |                                                                                                    |  |  |  |  |  |
|                     | 4. True                                                                                                  |  |  |  |  |  |
|                     | 5. False                                                                                                 |  |  |  |  |  |
|                     |                                                                                                    |  |  |  |  |  |
| Assessment<br>focus | Task sheet 2                                                                                             |  |  |  |  |  |
| <u>focus</u>        | End of Unit Summary                                                                                      |  |  |  |  |  |
| Learning            | The entire course plus specific instructional videos are available on                                    |  |  |  |  |  |
| <u>curve</u>        | Learning curve via this link:<br>https://learning.curve.moe.gov.ae/en/default/Course#/view/2280/fal      |  |  |  |  |  |
|                     | https://learningcurve.moe.gov.ae/en/default/Course#/view/2280/fal<br>se/2335/Home                        |  |  |  |  |  |
|                     | Access code: CdScISPHcUaRPaZSe_9tHg                                                                      |  |  |  |  |  |

| Grade 4           | 4      | Subje<br>ct                                                                                                    | DT                                                                                                    | Lesson number                                                                                                    | 23                                                                                                    | Week number                                                                                                    | 12                        |
|-------------------|--------|----------------------------------------------------------------------------------------------------|----------------------------------------------------------------------------------------------------|----------------------------------------------------------------------------------------------------|----------------------------------------------------------------------------------------------------|----------------------------------------------------------------------------------------------------|---------------------------|
| Unit              |        | Dat                                                                                                    | te                                                                                                    | Time                                                                                                    |                                                                                                    | Page number                                                                                                    |                           |
| 5                 |        | 18/11/                                                                                                    | 2018                                                                                                    | 45 minutes                                                                                                    |                                                                                                    | 158-166                                                                                                    |                           |
| Equipmen          | nt rec | quired:                                                                                                    |                                                                                                    | Learning objectives                                                                                                    |                                                                                                    |                                                                                                    |                           |
| DT book C         | G4     |                                                                                                    |                                                                                                    |                                                                                                    |                                                                                                    |                                                                                                    |                           |
| Scratch 2.0       | 0 or   | later                                                                                                    |                                                                                                    | Project                                                                                                    |                                                                                                    |                                                                                                    |                           |
| Keywords          |        |                                                                                                    |                                                                                                    | Design                                                                                                    |                                                                                                    |                                                                                                    |                           |
| Starter/Int       | trodu  | uction act                                                                                                    | tivity                                                                                                    |                                                                                                    |                                                                                                    |                                                                                                    |                           |
| Time<br>10 mins   |        | Introduce 'Unit 5' Project.<br>Work through keywords and LOs. Work through the Scratch onlin<br>examples and watch the video provided.<br><u>https://Scratch.mit.edu/explore/projects/games/</u><br>Video 4<br><u>https://youtu.be/9drwiPhf1Vw</u> |                                                                                                    |                                                                                                    |                                                                                                    |                                                                                                    |                           |
| Main              |        |                                                                                                    |                                                                                                    |                                                                                                    |                                                                                                    |                                                                                                    |                           |
| Time<br>25-30 min | IS     | when de<br>A sampl<br>This will<br>backgro<br>'list' bloo<br>SHAREP<br>YOU sho<br>Any UAE<br>for stude<br>Edit it an<br>Work th                                                                                                    | the key<br>esigning<br>e 'Proje<br>show a<br>und car<br>cks, sho<br>OINT LI<br>ould cre<br>theme<br>ents wh<br>nd make<br>rough t | points and compone<br>and making the pro-<br>ct' PDF will be availal<br>very basic racing ga<br>be made and how t<br>uld students design a | ject.<br>ble on<br>me as a<br>to inclu<br>a racing<br>l let stu<br>ll the c<br>y can u<br>triteria:<br><b>a'</b> prov | SharePoint.<br>an example to how a<br>de more ' <b>variables'</b> a<br>g game.<br>udents see how it wo<br>riteria is fine. Howev<br>se a previous progra | a<br>and<br>orks.<br>ver, |
| Plenary           |        | Student                                                                                                    | 5 SHOUL                                                                                                    |                                                                                                    |                                                                                                    |                                                                                                    |                           |
| Time<br>5-10 mins | ;      | required                                                                                                    | l in unit                                                                                                    | esson. Focus on mee<br>5. The example code<br>PF. Students must use                                                                        | e to ma                                                                                                    | ike a racing game is                                                                                                    | ects.                     |

| According       | For HW students should create sketches of the sprites they will use<br>and decide on the blocks they will use. |
|-----------------|----------------------------------------------------------------------------------------------------|
| Assessment      | Project                                                                                                    |
| <u>focus</u>    |                                                                                                    |
| <u>Learning</u> | The entire course plus specific instructional videos are available on                                          |
| <u>curve</u>    | Learning curve via this link:                                                                                  |
|                 | https://learningcurve.moe.gov.ae/en/default/Course#/view/2280/fal                                              |
|                 | <u>se/2335/Home</u>                                                                                            |
|                 | Access code: CdScISPHcUaRPaZSe_9tHg                                                                            |

| Grade           | 4      | Subje<br>ct                                                                                                    | DT                  | Lesson number                                                                                                 | 24        | Week number    | 12   |
|-----------------|--------|----------------------------------------------------------------------------------------------------|---------------------|----------------------------------------------------------------------------------------------------|-----------|----------------|------|
| Unit            |        | Date                                                                                                    |                     | Time                                                                                                    |           | Page number    |      |
| 5               |        | 18/11/                                                                                                    | 2018                | 45 minutes                                                                                                    | 5         | 167-171        |      |
| Equipmer        | nt red | quired:                                                                                                    |                     | Learning objective                                                                                            | <u>es</u> |                |      |
| DT book (       | G4     |                                                                                                    |                     | 5.1. Plan and Desi                                                                                            | gn a gan  | ne in Scratch. |      |
| Scratch 2.      | .0 or  | later                                                                                                    |                     |                                                                                                    |           |                |      |
| Keywords        | 5      |                                                                                                    |                     | Design                                                                                                    |           |                |      |
| Starter/In      | trod   | uction act                                                                                                    | tivity              |                                                                                                    |           |                |      |
| Time<br>10 mins |        | Continu<br>Student                                                                                                    | e to wo<br>s should | <b>Brief</b> ' and <b>'Criteria'</b> .<br>rk on <b>'Planning and</b><br>d complete all sketc<br>heir project. | -         |                | they |
|                 |        | Teacher's answers<br>TA: 1 mark for selecting appropriate blocks and naming the type<br>Planning and design<br>Circle the blocks you plan to use. Write down the type of block<br>they are. (Maximum 4 Marks) |                     |                                                                                                    |           |                |      |
|                 |        | key space ressed Sensing block                                                                                                    |                     |                                                                                                    |           |                |      |
|                 |        | when Clicked                                                                                                    |                     |                                                                                                    |           |                |      |
|                 |        | go to x: y: Motion block point in direction                                                                                                    |                     |                                                                                                    |           |                |      |

|                                   | when I start as a clone     Not used       set speed to 0     Variable block                                                                                                    |
|-----------------------------------|----------------------------------------------------------------------------------------------------|
| Main                              |                                                                                                    |
| Time<br>25-30 mins                | <ul> <li>Begin to write the program for the 'Project'.</li> <li>All students will have different ideas.</li> <li>They can use previous programmes/backgrounds/sprites to help them with the final project.</li> <li>As the teacher, look at the marking criteria and ensure all students can meet these.</li> <li>Some students will be more advanced in programming than others So, if you may find that some students need to do more, or some students need to work on an easier program. This is where you need to organise and control the classroom and make sure ALL the students are achieving the LOS.</li> </ul> |
| <u>Plenary</u>                    |                                                                                                    |
| Time<br>5-10 mins                 | Give students feedback on their work to date. If any of them are falling behind and need to complete HW, make sure it is given in this time.                                                                                                    |
| <u>Assessment</u><br><u>focus</u> | Project                                                                                                    |
| <u>Learning</u><br><u>curve</u>   | The entire course plus specific instructional videos are available on<br>Learning curve via this link:<br><u>https://learningcurve.moe.gov.ae/en/default/Course#/view/2280/fal</u><br><u>se/2335/Home</u><br>Access code: CdScISPHcUaRPaZSe_9tHg                                                                                                    |

| Grade      | 4      | Subje<br>ct                                                                                                    | DT       | Lesson number                             | 25                 | Week number        | 13     |  |
|------------|--------|----------------------------------------------------------------------------------------------------|----------|-------------------------------------------|--------------------|--------------------|--------|--|
| Unit       |        | Dat                                                                                                    | te       | Time                                      |                    | Page number        |        |  |
| 5          |        | 25/11/                                                                                                    | ′2018    | 45 minute                                 | s                  | 169-175            |        |  |
| Equipme    | nt rec | quired:                                                                                                    |          | Learning objectiv                         | <u>es</u>          |                    |        |  |
| DT book    | G4     |                                                                                                    |          | 5.2. Demonstrate                          | creativity         | in designing a ga  | ame.   |  |
| Scratch 2  |        | later                                                                                                    |          |                                           |                    |                    |        |  |
| Keyword    |        |                                                                                                    |          |                                           |                    |                    |        |  |
| Starter/Ir | ntrod  |                                                                                                    |          |                                           |                    |                    |        |  |
| Time       |        |                                                                                                    |          | ng on the <b>'Project'</b>                |                    | , , , , , , ,      |        |  |
| 10         |        |                                                                                                    |          | ho needed to com                          |                    |                    | by the |  |
| 10 mins    |        | teacher                                                                                                    | before   | continuing to write                       | e a progra         | am in Scratch.     |        |  |
|            |        | Remind                                                                                                    | all the  | students to follow                        | the criter         | is and try meet as | many   |  |
|            |        | points a                                                                                                    |          |                                           |                    | ia and try meet as | many   |  |
| Main       |        | ponito d                                                                                                    | <u> </u> |                                           |                    |                    |        |  |
| Time       |        | Comple                                                                                                    | te the p | rogramming for th                         | ne ' <b>Projec</b> | t'.                |        |  |
| 30 mins    |        |                                                                                                    | •        | 5 5                                       | 5                  |                    |        |  |
|            |        | All stude<br>games.                                                                                                    | ents wil | have different de                         | signs and          | different code in  | their  |  |
|            |        |                                                                                                    |          | ne project is succes<br>the teacher and a |                    |                    |        |  |
|            |        | During the demonstration it should be clear that all criteria from the brief is achieved.                                                                   |          |                                           |                    |                    |        |  |
|            |        | When students run their program, they will have time to fix any problems that might occur. (Testing and Debugging)<br>Teacher's Answers                     |          |                                           |                    |                    |        |  |
|            |        | Testing                                                                                                    |          |                                           |                    |                    |        |  |
|            |        | Run your program once. Complete to test for the following:<br>(Maximum 5 marks)Tick the result box [√] if the program runs correctly or [X] if it<br>fails. |          |                                           |                    |                    |        |  |
|            |        | Testing                                                                                                    | J        |                                           |                    |                    |        |  |
|            |        | Test                                                                                                    |          |                                           | Result [v          | /] or [X]          |        |  |

|              |                                                                       | Fax                             |  |  |  |  |  |
|--------------|-----------------------------------------------------------------------|---------------------------------|--|--|--|--|--|
|              | Sprites <b>costume change</b> when                                    | Eg. √                           |  |  |  |  |  |
|              | the project is running.                                               |                                 |  |  |  |  |  |
|              | The sprite <b>'moves'</b> and makes                                   | Eg. √                           |  |  |  |  |  |
|              | 'sound/music' when project is                                         | _g. •                           |  |  |  |  |  |
|              | running.                                                              |                                 |  |  |  |  |  |
|              | One loop block is in the                                              | Eg. √                           |  |  |  |  |  |
|              | project instead of repeating                                          |                                 |  |  |  |  |  |
|              | the code.                                                             |                                 |  |  |  |  |  |
|              | Two <b>variable blocks</b> are                                        | Eg. √                           |  |  |  |  |  |
|              | displaying values while the                                           |                                 |  |  |  |  |  |
|              | project is running (e.g. Time,                                        |                                 |  |  |  |  |  |
|              | Score).                                                               |                                 |  |  |  |  |  |
|              |                                                                       |                                 |  |  |  |  |  |
|              | One <b>Boolean</b> block is controlling                               | Eg. X                           |  |  |  |  |  |
|              | some settings in the project.                                         |                                 |  |  |  |  |  |
|              | Debugging                                                             |                                 |  |  |  |  |  |
|              |                                                                       |                                 |  |  |  |  |  |
|              | If you failed any tests you should                                    | d make changes to remove        |  |  |  |  |  |
|              | Verrors (debug).                                                      |                                 |  |  |  |  |  |
| Plenary      |                                                                       |                                 |  |  |  |  |  |
| Time         | Students should work through th                                       | e checklist for programming and |  |  |  |  |  |
| 5 mins       | tick off all the completed areas.                                     |                                 |  |  |  |  |  |
| Assessment   | Project                                                               |                                 |  |  |  |  |  |
| <u>focus</u> |                                                                       |                                 |  |  |  |  |  |
| Learning     | The entire course plus specific instructional videos are available on |                                 |  |  |  |  |  |
| curve        | Learning curve via this link:                                         |                                 |  |  |  |  |  |
|              | https://learningcurve.moe.gov.ae/en/default/Course#/view/2280/fal     |                                 |  |  |  |  |  |
|              | <u>se/2335/Home</u>                                                   |                                 |  |  |  |  |  |
|              | Access code: CdScISPHcUaRPaZSe_9tHg                                   |                                 |  |  |  |  |  |

| Grade 4                                       | Subjec<br>t                                                                                                    | DT        | Lesson number                                                                                                    | 26      | Week<br>number | 13 |
|-----------------------------------------------|----------------------------------------------------------------------------------------------------|-----------|----------------------------------------------------------------------------------------------------|---------|----------------|----|
| Unit                                          | Unit Date                                                                                                    |           | Time                                                                                                    |         | Page number    |    |
| 5 25/11/2018                                  |                                                                                                    | 45 minute | s                                                                                                    | 169-175 |                |    |
| Equipment red<br>DT book G4<br>Scratch 2.0 or |                                                                                                    |           | <u>Learning objectives</u><br>5.3. Self-evaluate the design process and the<br>finished project.<br>5.4. Evaluate peer games created in Scratch and<br>provide feedback using set criteria. |         |                |    |
| Keywords                                      |                                                                                                    |           | evaluate, feedback                                                                                                    |         |                |    |
| Starter/Introd                                | uction act                                                                                                    | ivity     |                                                                                                    |         |                |    |
| Time<br>5 mins                                | By now most students should have completed thei<br>the debugging stages.<br>If some students need to complete these stages m<br>happens now as it is the final lesson.                                                                                                    |           |                                                                                                    |         |                |    |
| Main                                          | паррепз                                                                                                    | now a     |                                                                                                    | 011.    |                |    |
| Time<br>30 mins                               | Complete the 'Self-evaluation' and 'Peer-evaluation' components of<br>Unit 5<br>W. analysis of the self of the self of t |           |                                                                                                    |         |                |    |

| <u>Plenary</u>  |                                                                       |
|-----------------|-----------------------------------------------------------------------|
| Time            | Wrap up the term. Briefly recap the term and test the students'       |
| 10 mins         | knowledge on as many elements of Scratch programming as               |
|                 | possible in the remaining time of the lesson.                         |
| Assessment      | Project                                                               |
| <u>focus</u>    |                                                                       |
|                 |                                                                       |
| <u>Learning</u> | The entire course plus specific instructional videos are available on |
| <u>curve</u>    | Learning curve via this link:                                         |
|                 | https://learningcurve.moe.gov.ae/en/default/Course#/view/2280/fal     |
|                 | <u>se/2335/Home</u>                                                   |
|                 | Access code: CdScISPHcUaRPaZSe_9tHg                                   |

| Grade                | 4             | Subject                                                                                              | DT             | Lesson number       | 27  | Week<br>number | 14 |  |
|----------------------|---------------|----------------------------------------------------------------------------------------------------|----------------|---------------------|-----|----------------|----|--|
| Unit                 |               | Date                                                                                                 |                | Time                |     | Page number    |    |  |
| 1-5                  | 1-5 2/12/2018 |                                                                                                    | 45 minutes All |                     | All |                |    |  |
| Equipment required:  |               |                                                                                                    |                | Learning objectives |     |                |    |  |
| DT book G4           |               |                                                                                                    |                |                     |     |                |    |  |
| Scratch 2.0 or later |               |                                                                                                    |                |                     |     |                |    |  |
| Keywords             |               |                                                                                                    |                |                     |     |                |    |  |
| Starter/Ir           | ntrodu        | uction activi                                                                                        | ty             |                     |     |                |    |  |
|                      |               | Contingency time, use this to finish any incomplete activities or assessments from the student book. |                |                     |     |                |    |  |
| Main                 |               |                                                                                                    |                |                     |     |                |    |  |
|                      |               | Contingency time, use this to finish any incomplete activities or                                    |                |                     |     |                |    |  |
|                      |               | assessments from the student book.                                                                   |                |                     |     |                |    |  |
| <u>Plenary</u>       |               |                                                                                                    |                |                     |     |                |    |  |
|                      |               |                                                                                                    |                |                     |     |                |    |  |
| Assessme             |               |                                                                                                    |                |                     |     |                |    |  |
| <u>focus</u>         |               | www.almanahj.com                                                                                     |                |                     |     |                |    |  |
| Learning             |               | The entire course plus specific instructional videos are available on                                |                |                     |     |                |    |  |
| <u>curve</u>         |               | Learning curve via this link:                                                                        |                |                     |     |                |    |  |
|                      |               | https://learningcurve.moe.gov.ae/en/default/Course#/view/2280/fal                                    |                |                     |     |                |    |  |
|                      |               | <u>se/2335/Home</u>                                                                                  |                |                     |     |                |    |  |
|                      |               | Access code: CdScISPHcUaRPaZSe_9tHg                                                                  |                |                     |     |                |    |  |
|                      |               |                                                                                                    |                |                     |     |                |    |  |

| Grade                                   | 4                                  | Subject                                                                                              | DT             | Lesson number       | 28          | Week<br>number | 14 |  |
|-----------------------------------------|------------------------------------|----------------------------------------------------------------------------------------------------|----------------|---------------------|-------------|----------------|----|--|
| Unit                                    | Unit Date                          |                                                                                                    | Time           |                     | Page number |                |    |  |
| 1-5                                     | 1-5 2/12/2018                      |                                                                                                    | 45 minutes All |                     |             |                |    |  |
| Equipme                                 | ent rec                            | quired:                                                                                              |                | Learning objectives |             |                |    |  |
| DT book G4                              |                                    |                                                                                                    |                |                     |             |                |    |  |
| Scratch 2                               | 2.0 or                             | later                                                                                                |                |                     |             |                |    |  |
| Keyword                                 | s                                  |                                                                                                    |                |                     |             |                |    |  |
| Starter/I                               | ntrodu                             | uction activi                                                                                        | ty             |                     |             |                |    |  |
|                                         |                                    | Contingency time, use this to finish any incomplete activities or assessments from the student book. |                |                     |             |                |    |  |
| Main                                    | Main                               |                                                                                                    |                |                     |             |                |    |  |
|                                         |                                    | Contingency time, use this to finish any incomplete activities or                                    |                |                     |             |                |    |  |
| Dianami                                 | assessments from the student book. |                                                                                                    |                |                     |             |                |    |  |
| Plenary                                 |                                    |                                                                                                    |                |                     |             |                |    |  |
| Assessment<br>focus<br>WWW.almanahj.com |                                    |                                                                                                    |                |                     |             |                |    |  |
| Learning                                | l                                  | The entire course plus specific instructional videos are available on                                |                |                     |             |                |    |  |
| <u>curve</u>                            |                                    | Learning curve via this link:                                                                        |                |                     |             |                |    |  |
|                                         |                                    | https://learningcurve.moe.gov.ae/en/default/Course#/view/2280/fal                                    |                |                     |             |                |    |  |
|                                         |                                    | <u>se/2335/Home</u>                                                                                  |                |                     |             |                |    |  |
|                                         |                                    | Access code: CdScISPHcUaRPaZSe_9tHg                                                                  |                |                     |             |                |    |  |